**Jihočeská univerzita v Českých Budějovicích Přírodovědecká fakulta Ústav fyziky a biofyziky**

# **Optická a optoelektronická měření**

Bakalářská práce

**Tomáš Svědínek**

Školitel: RNDr. Milan Durchan, CSc.

České Budějovice 2016

SVĚDÍNEK, T., 2016: Optická a optoelektronická měření, bakalářská práce. (Optical and optoelectronic measurement. Bc. Thesis, in Czech)  $-46$  p., Faculty of Science, The University of South Bohemia, České Budějovice, Czech Republic.

#### Anotace

Bakalářská práce se zabývá sestrojením tří úloh do Fyzikálního praktika III na Přírodovědecké fakultě Jihočeské univerzity. Pro tyto úlohy jsem navrhl zapojení, sestrojení, provedl pilotní měření a vypracoval návod pro studenty.

#### Anotace

*This bachelor thesis deals with constructing the three tasks to practice of Physics III at the Faculty of Science University of South Bohemia. For these tasks, I suggested involvement, construction, performed pilot measurements and developed a manual for students.*

#### Klíčová slova

Rychlost světla, fotodioda, difrakce, He-Ne laser, fotocitlivý prvek

### Keywords

Speed of light, photodiode, diffraction, He-Ne laser, light-sensitive element

## **Čestné prohlášení**

Prohlašuji, že svoji bakalářskou práci jsem vypracoval samostatně, pouze s použitím pramenů a literatury uvedených v seznamu citované literatury.

Prohlašuji, že v souladu s § 47b zákona č. 111/1998 Sb. v platném znění, souhlasím se zveřejněním své bakalářské práce, a to v nezkrácené podobě elektronickou cestou ve veřejně přístupné části databáze STAG provozované Jihočeskou univerzitou v Českých Budějovicích na jejích internetových stránkách, a to se zachováním mého autorského práva k odevzdanému textu této kvalifikační práce. Souhlasím dále s tím, aby toutéž elektronickou cestou byly v souladu s uvedeným ustanovením zákona č. 111/1998 Sb. zveřejněny posudky školitele a oponentů práce i záznam o průběhu a výsledku obhajoby kvalifikační práce. Rovněž souhlasím s porovnáním textu mé kvalifikační práce s databází kvalifikačních prací Theses.cz provozovanou Národním registrem vysokoškolských kvalifikačních prací a systémem na odhalování plagiátů.

V Českých Budějovicích 12. prosince 2016 ….…………………………………

Tomáš Svědínek

#### **Poděkování**

Tímto bych rád poděkoval Ing. Petru Hříbkovi, CSc., odd. laserových systémů, FÚ AV ČR., za opravu laseru IMRA a množství cenných rad a připomínek, Ing. Ladislavu Ptáčkovi, Mgr. Marcelu Fucimanovi Ph.D., doc. PaedDr. Petru Adámkovi, PhD za pomoc a odborné rady při řešení problémů jednotlivých úloh, Jiřímu Vaněčkovi za poskytnutí štěrbiny katody elektronového mikroskopu a dále pak RNDr. Milanu Durchanovi, CSc. za odborné vedení práce, věcné připomínky, dobré rady a vstřícnost při konzultacích a vypracování bakalářské práce.

## Obsah

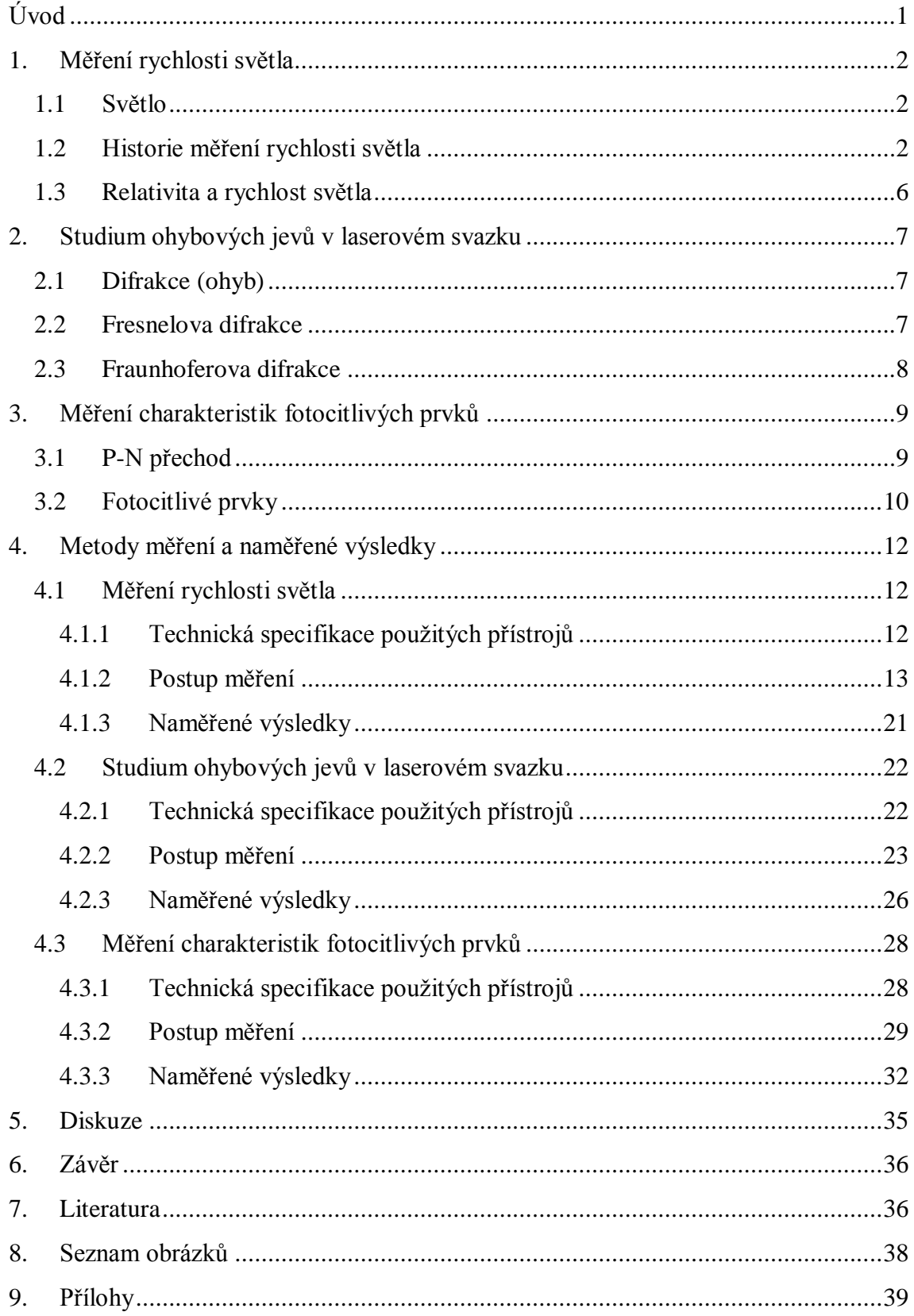

## <span id="page-5-0"></span>**Úvod**

Tato bakalářská práce se zabývá optickým a optoelektronickým měřením. Mým úkolem bylo sestrojit, zapojit a provést pilotní měření a poté vypracovat návod pro studenty k třem novým úlohám do Fyzikálního praktika III na Přírodovědecké fakultě Jihočeské univerzity.

V první úloze se zabývám přímým měřením rychlosti světla. Vlastní úvod k této úloze (popis světla, historie, první pokusy změřit jeho rychlost, význam této fyzikální konstanty, apod.) by měl sloužit především studentům k seznámení se s měřením fyzikálního praktika. V metodické části se nachází popis navrženého optického schématu, popis problémů s nastavením a justováním paprsků a detekce.

V druhé úloze se budu zabývat měřením charakteristik fotocitlivých prvků.

A v mé třetí úloze se budu věnovat studiu ohybových jevů v laserovém svazku.

Ke všem úlohám provedu zkušební (vzorové) měření a vytvořím zadávací protokol pro úlohy v elektronické podobě na moodle.prf.jcu.cz.

V následující části bakalářské práce se zabývám teoretickým výkladem pojmů, spolu se stručným historickým úvodem, díky čemuž by některé odstavce mohly být využity jako teoretický úvod k dané úloze praktika.

## <span id="page-6-0"></span>**1. Měření rychlosti světla**

#### <span id="page-6-1"></span>**1.1 Světlo**

Viditelné světlo je elektromagnetické vlnění s vlnovými délkami 390 až 760 nm. Světlo je jen velmi malou částí celého elektromagnetického spektra (obr. 1). V jiných oblastech fyziky může být "světlo" chápáno obecněji jako elektromagnetické záření. Zde se budeme zabývat vždy a pouze viditelným světlem. A to nejen z důvodu, že první pokusy, které se snažily dokázat, že rychlost světla není nekonečná, probíhaly s viditelným světlem, ale také proto, že elektromagnetické záření dopadající ze Slunce na Zemi má v této oblasti vlnových délek maximum intenzity a není příliš v atmosféře absorbováno.[1] [2]

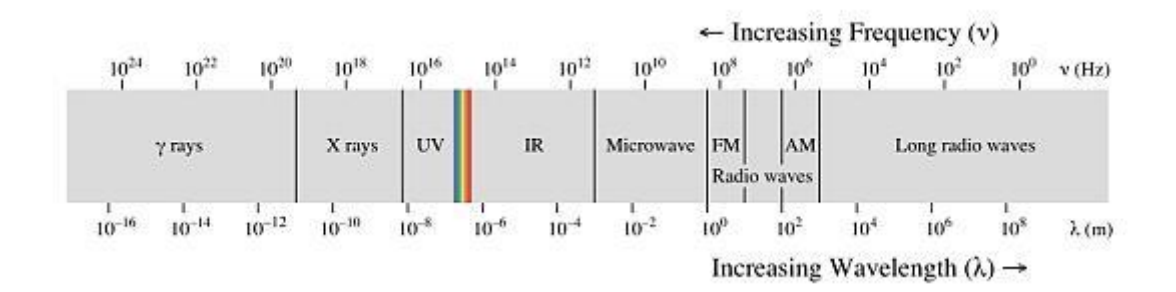

**Obrázek 1.:**Spektrum elektromagnetického vlnění (převzato z [13])

#### <span id="page-6-2"></span>**1.2 Historie měření rychlosti světla**

Již od antických dob bylo v obecném podvědomí, že rychlost světla je nekonečná. Na počátku 17. století se Galileo Galilei pokusil dokázat její konečnost. Jedná se tedy vůbec o první pokus změřit rychlost světla. Se svým pomocníkem se postavili na vrcholky dvou kopců vzdálených 1 míli a provedli experiment. Ten byl založen na tom, že Galileo odstínil lucernu a ve chvíli, kdy světlo zpozoroval jeho pomocník, poslal mu záblesk svojí lucernou, kterou opět zpozoroval Galileo. Následně Galileo z tohoto měření vyvodil, že rychlost světla je "velká". [1] [3] [4]

První, kdo skutečně naměřil rychlost světla, byl astronom Olaf Christensen Römer, který roku 1675 na základě pozorování měsíce Jupitera Io vypočítal hodnotu rychlosti světla 307600 km.s<sup>-1</sup>. Römer zjistil, že čas, kdy dojde k zákrytu měsíce za Jupiter, se mění v závislosti na vzdálenosti Země od Jupiteru. Když světlo musí urazit delší vzdálenost, pozorujeme daný jev později. [1] [3] [4]

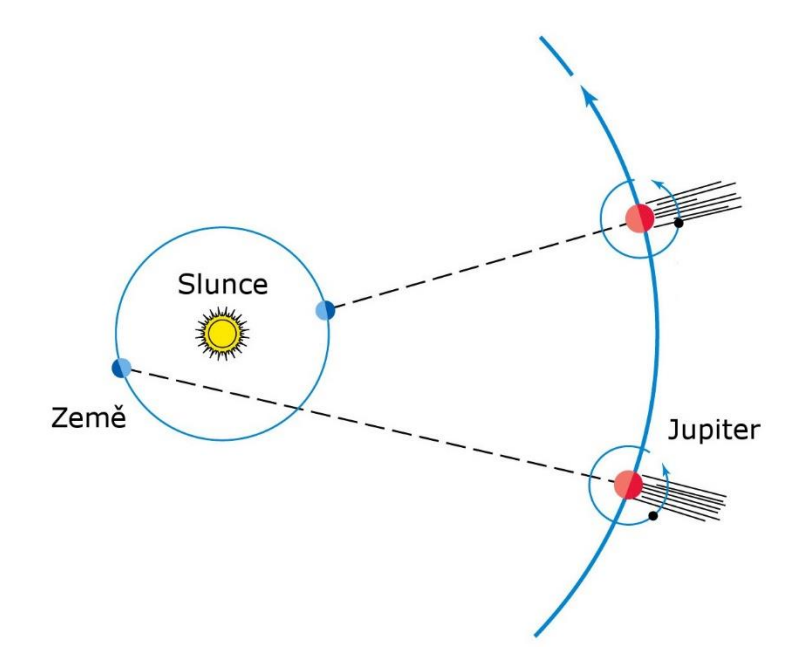

**Obrázek 2.:** Römerova metoda měření zákrytu měsíce Io (převzato z [15])

K potvrzení o konečnosti rychlosti světla přispěl roku 1728 James Bradley, který dokázal konečnou rychlost světla na základě jevu zvaného aberace světla hvězd. Dokázaný jev je založený na principu změny úhlu, ve kterém danou hvězdu pozorujeme nad obzorem v závislosti na směru a rychlosti Země. Naměřená hodnota byla 303430 km.s-1 . [1] [3] [4]

Předešlá měření byla prováděna na základě astronomického pozorování. Bylo nereálné v těchto pokusech sestavit experiment v laboratorních podmínkách. Autorem prvního úspěšného přímého určení rychlosti světla na základě pozemského pozorování, se stal roku 1849 francouzský fyzik Armand Hippolyte Fizeau, který navrhl pokus založený na principu rotace ozubeného kola, jak popisuje obrázek 3.

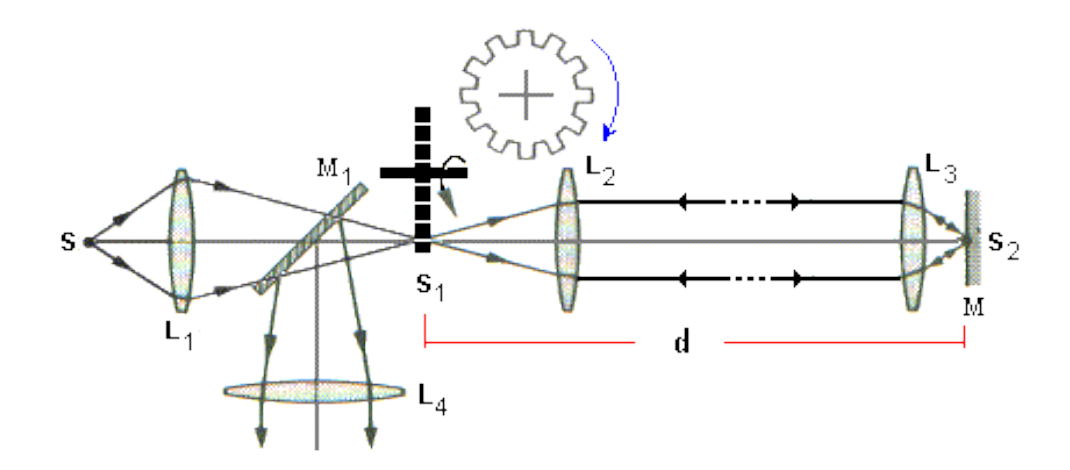

**Obrázek 3.:** Schéma měření podle Fizeaua (převzato z [16])

Princip pokusu spočíval v tom, že paprsek vyslaný ze zdroje světla S projde čočkou  $L_1$ , která vytvoří obraz zdroje  $S_1$  v blízkosti ozubeného kola, kterému můžeme libovolně měnit rychlost otáčení. M1 je polopropustné zrcadlo. Při zastaveném otáčení ozubeného kola světlo prochází jedním z jeho otvorů. Mezi obrazy  $S_1$  a  $S_2$  je vzdálenost d přibližně 8,6 km. Tuto vzdálenost musí světlo urazit, aby mohlo dopadnout na zrcadlo M. Zde se světlo odráží a vrací zpět původní dráhou, odráží se od polopropustného zrcadla M<sub>1</sub> a prochází přes čočku L<sup>4</sup> na stínítko nebo oko pozorovatele. Při spuštěném otáčení ozubeného kola a zároveň při takové rychlosti otáčení, že za dobu, kterou světlo urazilo dráhu k zrcadlu M a zpět, se zub kola posune do polohy, kde se dříve nacházela mezera, neprojde k pozorovateli žádné světlo. Pokud však bude úhlová rychlost dvojnásobná, pak se světlo vrátí některým z dalších otvorů a opět bude patrný obraz zdroje S. [1] [3] [4]

Z tohoto pokusu poté plyne vztah pro výpočet rychlosti světla:

$$
c = 4dfz \qquad \qquad 1.
$$

Kde *d* je vzdáleností mezi S<sub>1</sub> a S<sub>2</sub> čili zrcátkem M a ozubeným kolem, *z* počtem zubů ozubeného kola a *f* počtem otáček za vteřinu potřebným k vymizení světla.

Fizeau pomocí tohoto experimentu vypočítal rychlost světla 315300 km.s<sup>-1</sup>.

Roku 1862 upravil přístroj A. H. Fizeaua francouzský vědec Jean Bernard Léon Foucault, který navrhl experiment, při kterém místo ozubeného kola používal otáčející se zrcadlo (obr. 4). Princip tohoto přístroje spočíval v tom, že paprsek vyslaný od zdroje k rotujícímu zrcadlu, se od něj odrazí na zrcadlo pevné a poté stejnou dráhou zase nazpět k rotujícímu zrcadlu a zpět ke zdroji. Protože za dobu, kterou musí urazit paprsek mezi zrcadly, dojde k natočení rotujícího zrcadla a paprsek se vrátí pod jiným úhlem, než pod jakým vycházel ze zdroje světla. Z tohoto úhlu vypočetl Foucault rychlost světla 298000 km.s-1 . [1] [3] [4]

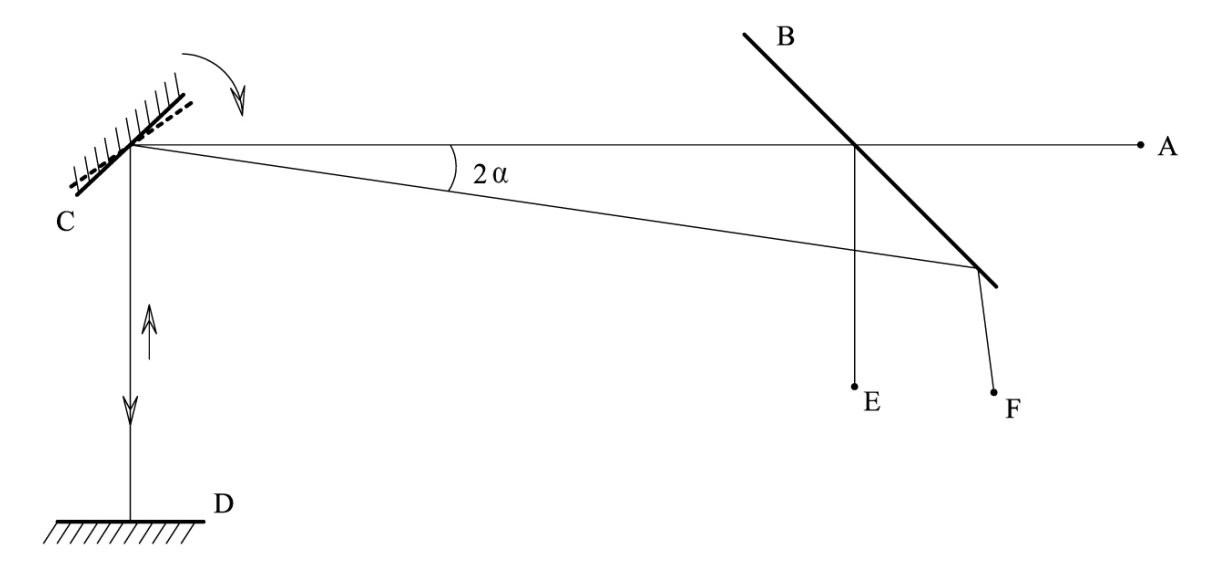

**Obrázek 4.:** Foucaultova metoda rotujícího zrcadla (převzato z [1])

Na přesná měření J. B. L. Foucaulta navázal v letech 1878-1931 americký fyzik Albert Abraham Michelson, který jeho výsledek upřesnil větší vzdáleností mezi zrcadly a za pomoci interferometru došel k výsledku 299798 km.s<sup>-1</sup>. S postupem času a rozvojem laserové techniky, které se využívalo jako zdroje záření, se hodnota rychlosti světla časem zpřesňovala. Až do roku 1983, kdy na 17. všeobecném kongresu o mírách a váhách byla s konečnou platností přijata hodnota rychlosti světla 299792458 m.s<sup>-1</sup>. Tato hodnota vyplývá z definice jednoho metru, který je roven délce dráhy, kterou urazí světlo ve vakuu za časový interval 1/299792458 sekundy. Celkový vývoj měření rychlosti světla ukazuje Obrázek 5: [1] [3] [4]

| Kdy  | Kdo            | Kde           | experimentální<br>metoda | rychlost<br>(10 <sup>8</sup> m/s) | neurčitost<br>(m/s) | relativní odchylka<br>od skutečné c |
|------|----------------|---------------|--------------------------|-----------------------------------|---------------------|-------------------------------------|
| 1600 | Galileo        | Itálie        | lucerna s dvířky         | velká                             | ?                   |                                     |
| 1676 | Roemer         | Francie       | Jupiterův měsíc          | $\overline{\phantom{a}}$<br>2,14  |                     | 28%                                 |
| 1729 | Bradley        | Anglie        | aberace hvězd            | 3,08                              | ?                   | 2,70%                               |
| 1849 | Fizeau         | Francie       | ozubené kolo             | 3,14                              | ?                   | 4,70%                               |
| 1879 | Michelson      | <b>USA</b>    | rotující zrcadlo         | 2,9991                            | 75000               | $400 \times 10^{5}$                 |
|      | Michelson      | <b>USA</b>    | rotující zrcadlo         | 2,99798                           | 22000               | 18z106                              |
| 1950 | Essen          | Anglie        | mikrovlnná dutina        | 2,997925                          | 1000                | 0.1 z 10 <sup>6</sup>               |
| 1958 | Froome         | Anglie        | interferometr            | 2,997925                          | 100                 | 0.1 z 10 <sup>6</sup>               |
| 1972 | Evenson et al. | <b>USA</b>    | laserová metoda          | 2,99792457                        | 1,1                 | 2z10 <sup>9</sup>                   |
|      | Blaney et al.  | Anglie        | laserová metoda          | 2,99792459                        | 0,6                 | 3z109                               |
|      | Woods et al.   | Anglie        | laserová metoda          | 2,99792459                        | 0,2                 | 3z10 <sup>9</sup>                   |
| 1983 |                | international |                          | 2,99792458                        | 0,0                 | přesně                              |

**Obrázek 5.:** Vývoj přesnosti určení rychlosti světla (převzato z [4])

### <span id="page-10-0"></span>**1.3 Relativita a rychlost světla**

Díky Jamesi Clerku Maxwellovi byly známé rovnice elektromagnetického pole, z jejichž řešení vyplývá, že rychlost elekromagnetické vlny je konstanta definovaná elektromagnetickými vlastnostmi vakua. Model "éteru" v té době představoval hypotézu, že rychlost elektromagnetických vln se nemění v závislosti na rychlosti zdroje, ale měla by se měnit rychlost elektromagnetických vln v závislosti na rychlosti pozorovatele. Tento jev se pokusil dokázat Albert Michelson pomocí interferometru. I nepatrná změna rychlosti pozorovatele měla zapříčinit změnu v interferenčním obrazci. Žádná taková změna nenastala a z výsledku tedy bylo patrné, že rychlost světla nezávisí na pohybu pozorovatele, a jelikož nezávisí ani na rychlosti zdroje, musí být neměnná pro všechny pozorovatele. V roce 1905 položil základy speciální teorie relativity Albert Einstein, který ve své publikaci zmínil dva postuláty. První z nich, zvaný princip relativity, říká, že ve všech inerciálních vztažných soustavách platí stejné fyzikální zákony. A druhý důležitý postulát, zvaný princip stálé rychlosti světla, říká, že ve všech inerciálních vztažných soustavách má rychlost světla *c* ve vakuu stejnou rychlost. A ta nezávisí na směru šíření ani na vzájemném pohybu světelného zdroje a vztažné soustavy. Einsteinova teorie byla zcela v souladu s Michelsonovým experimentem a rychlost světla byla stejná v každém směru [5]. Einsteinovy principy, Planckova teorie záření černého tělesa a vlnově

korpuskulární dualismus (de Broglie) pak od základů změnily celou klasickou fyziku. Proto má rychlost světla tak zásadní význam pro moderní fyziku. [6]

## <span id="page-11-0"></span>**2. Studium ohybových jevů v laserovém svazku**

#### <span id="page-11-1"></span>**2.1 Difrakce (ohyb)**

Difrakcí rozumíme odchýlení světla z přímočarého šíření, které nemůže být vysvětleno jako důsledek odrazu či lomu nebo jakoukoliv jinou změnou směru paprsků v prostředí s měnícím se indexem lomu. S difrakcí se setkáváme vždy při šíření prostorově ohraničeného svazku světla. Difrakční jevy jsou nejvýraznější a snadno zpozorovatelné tehdy, když světlo prochází otvory či překážkami, jejichž velikost je řádově srovnatelná s vlnovou délkou světla. Difrakci rozdělujeme na dva typy, Fresnelovu a Fraunhoferovu difrakci světla. [7]

#### <span id="page-11-2"></span>**2.2 Fresnelova difrakce**

Fresnelova difrakce nastává v případě, že vlna dopadající na kruhovou štěrbinu je sférického tvaru, což nastává tehdy, je-li v dostatečné blízkosti od zdroje, tedy v jeho blízké zóně. Toto je znázorněno na obrázku.

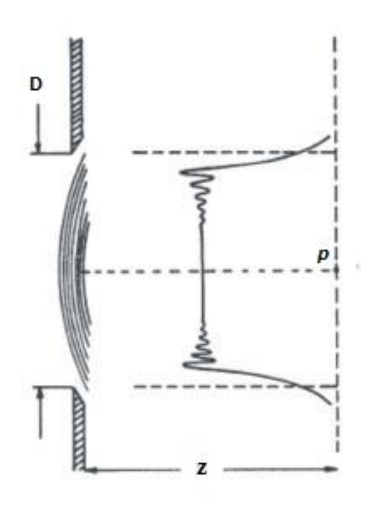

**Obrázek 6.:** Fresnelova difrakce **(**převzato z [7])

Rozdělení intenzity světla v rovině pozorování, se kvalitativně mění v závislosti na průměru kruhové štěrbiny. Nejsnáze toto rozdělení intenzit světla popíšeme pomocí tzv. Fresnelových zón. Tyto zóny sestrojíme tak, že z blízkého bodu pozorování *p* tvoříme koaxiální válcové povrchy s osou kolmou na rovinu obrázku a poloměrem postupně  $z, z + \lambda/2, z + 2(\lambda/2), \dots$  Tyto válcové plochy protínají rovinu štěrbiny v přímkách rovnoběžných s okrajem štěrbiny a vznikají tak hranice jednotlivých zón. Fresnelovou difrakcí dále rozumíme, je-li vzdálenost *z* pozorovacího bodu *p* dostatečně malá, čili  $p \ll 1$ , poté z toho plyne  $D \gg \sqrt{z\lambda}$  a rozdělení intenzity za štěrbinou je možno získat odvozením geometrické optiky. [7]

#### <span id="page-12-0"></span>**2.3 Fraunhoferova difrakce**

Pod pojmem Fraunhoferova difrakce rozumíme, je-li šířka štěrbiny menší než první Fresnelova zóna, tj.  $D \ll \sqrt{z\lambda}$ . Toho docílíme zvětšením vzdálenosti *z* od štěrbiny ke stínítku. Tuto difrakci lze též popsat pomocí tzv. Fresnelova čísla  $N_F = D^2/\lambda z$ . Musí zde platit, že  $N_F \ll 1$ . Mezi Fresnelovou a Fraunhoferovou difrakcí neexistuje žádná ostrá hranice a tak při vzdalování stínítka od štěrbiny postupně přechází jedna v druhou, jak znázorňuje obrázek 7.

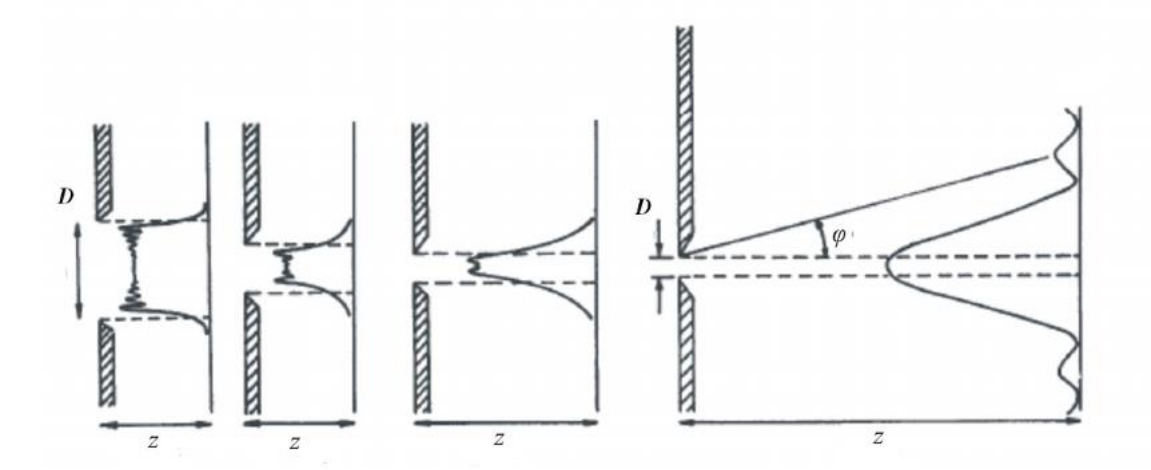

**Obrazek 7.:** Plynulý přechod od Fresnelovy k Fraunhoferově difrakci (převzato z [7])

Jediný rozdíl mezi Fresnelovou a Fraunhoferovou difrakcí spočívá ve vzdálenosti *z* pozorovacího bodu P, kdy pro Fresnelovu difrakci je vzdálenost *z* dostatečně malá, kdežto pro Fraunhoferovu difrakci je vzdálenost  $z \to \infty$ .[7]

## <span id="page-13-0"></span>**3. Měření charakteristik fotocitlivých prvků**

### <span id="page-13-1"></span>**3.1 P-N přechod**

Mnoho fotocitlivých prvků je založeno na vlastnostech přechodu PN, jenž je oblastí na rozhraní mezi polovodiči typu N a P. PN přechod vykazuje různé vlastnosti v závislosti na polaritě přiloženého napětí, kdy na rozhraní PN přechodu dochází k difúzi děr z polovodiče typu P do N a elektronů z polovodiče N do P a vzniká tzv. závěrná vrstva. Výsledkem toho je tzv. diodový jev, který má za následek propouštění elektrického proudu pouze jedním směrem. [8]

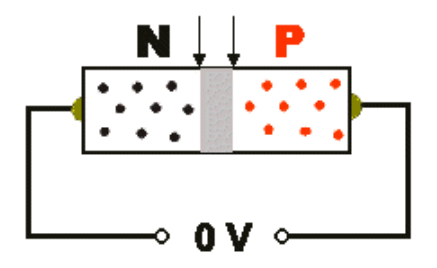

**Obrázek 8.:** PN přechod bez napětí (převzato z [8])

Po připojení polovodiče P ke kladnému pólu zdroje a typu N k zápornému, dochází k tvorbě děr v polovodiči typu P a do typu N jsou dodávány elektrony. Díky vnějšímu poli jsou díry z oblasti P a elektrony z N oblasti uvedeny do pohybu směrem k přechodu, díky čemuž prochází proud a říkáme, že přechod je zapojen v propustném směru, jak znázorňuje obrázek 9. [8]

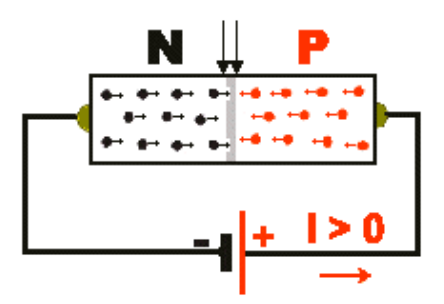

**Obrázek 9.:** PN přechod v propustném směru (převzato z [8])

Pokud zapojíme PN přechod obráceně, nedochází k vytváření děr a dodávání elektronů na PN přechodu. Nedochází tak k průchodu elektrického proudu. Říkáme, že přechod je zapojen v závěrném směru viz. Obrázek 10. [8]

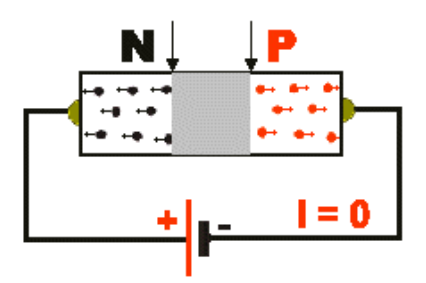

**Obrázek 10.:** PN přechod v závěrném směru (převzato z [8])

#### <span id="page-14-0"></span>**3.2 Fotocitlivé prvky**

Fotocitlivé prvky patří do skupiny polovodičů, tedy látek, jejíž vodivost závisí na vnějších nebo vnitřních podmínkách a tyto podmínky je možné například dodáním energie teplem, nebo světlem snadno ovlivnit a tím měnit jejich vodivost. Mezi nejznámější polovodičové prvky patří například křemík, germánium a selen. Značná část fotocitlivých prvků pracuje na principu vnitřního fotoelektrického jevu. Tento jev objevil roku 1887 Heinrich Hertz a roku 1905 byl vysvětlen a popsán Albertem Einsteinem. Jedná se o jev, kdy při dopadu elektromagnetického záření na polovodičový materiál absorbuje elektron ve valenčním pásu foton, který mu předá energii dostatečnou k překonání zakázaného pásu. Tím u látky bez PN přechodu dojde ke zvětšení její vlastní vodivosti, která vede ke zvýšení koncentrace elektronů ve vodivostním pásu a koncentraci děr ve valenčním pásu. [9]

U PN přechodu vznikne mezi částí P a N tzv. hradlové napětí a pozorujeme tzv. fotovoltaický jev, který je jednou z forem vnitřního fotoelektrického jevu. Neosvětlený PN přechod má konstantní závěrnou vrstvu. Pokud však dopadá elektromagnetické záření na PN přechod, začnou vznikat páry elektronů - děr. Tím se zvyšuje koncentrace nosičů náboje a PN přechod se stává zdrojem napětí a proudu. [9] [12]

Nejčastěji se setkáváme s těmito druhy fotocitlivých prvků:

**Fotodioda** je polovodičová součástka, které do oblasti PN přechodu proniká světlo. Fotodioda bez osvětlení má voltampérovou charakteristiku stejnou jako běžná dioda. Rozdíl mezi osvětlenou a neosvětlenou diodou je patrný ve 3. kvadrantu voltampérové charakteristiky, kdy je zapojena v závěrném směru a dochází k lineárnímu růstu anodového proudu při rovnoměrném zvětšování osvětlení. Dioda tedy mění odpor v závěrném směru v závislosti na osvětlení. Má velmi rychlé reakce na změny osvětlení.

Fotodiody se nejčastěji používají pro dva různé režimy. První se nazývá fotovodivostní, kdy dioda pracuje ve 3. kvadrantu VA charakteristiky a chová se jako rezistor, který je řízený intenzitou dopadajícího osvětlení. Dioda je v tomto režimu zapojena v závěrném směru a dosahuje největší citlivosti. Druhý režim se nazývá fotovoltaický. V tomto režimu pracuje fotodioda ve 4. kvadrantu a chová se jako zdroj fotovoltaického napětí. [10] [11] [12]

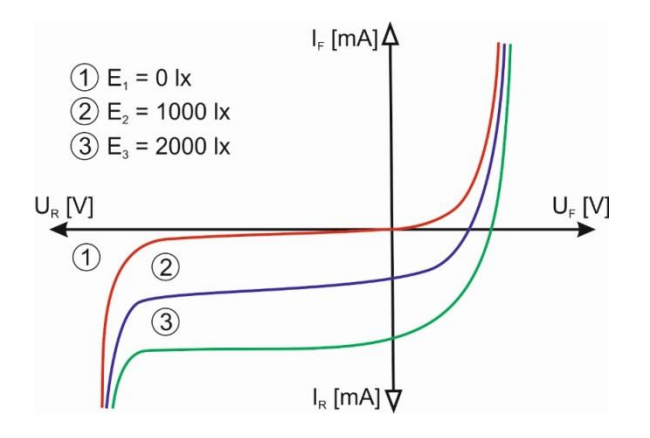

**Obrázek 11.:** VA charakteristika fotodiody (převzato z [17])

**Fotorezistor** pracuje na principu vnitřního fotoelektrického jevu. Jedná se o součástku bez PN přechodu. Vyrábějí se nejčastěji napařením polovodičového materiálu na nosnou destičku. Neosvětlený fotorezistor má velmi vysoký odpor. S přibývající intenzitou světla zvětšuje světlocitlivá vrstva svou vodivost a dochází tak k exponenciálnímu snižování odporu, jak ukazuje obrázek 12. Závislost odporu fotorezistoru na osvětlení je téměř logaritmická. Fotorezistory mají pomalou odezvu na změnu osvětlení. A v závislosti na použitém materiálu mají různou spektrální citlivost. [10] [11] [12]

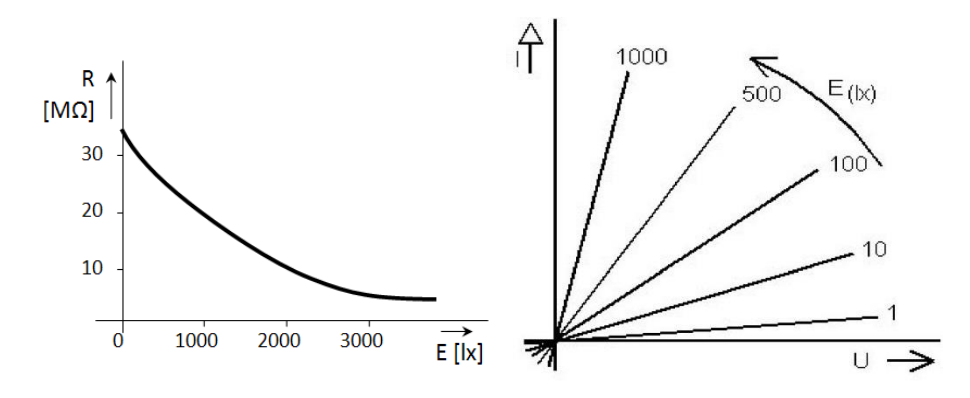

**Obrázek 12.:** Závislost odporu na osvětlení a voltampérová charakteristika fotorezistoru (převzato z [12])

## <span id="page-16-0"></span>**4. Metody měření a naměřené výsledky**

Všechny provedené experimenty byly sestavovány poté, co jsme se se školitelem seznámili s problematikou dané úlohy a ujasnili si, co je v praktiku v dané úloze možné technicky realizovat. Následně jsem začal postupně úlohu sestavovat pomocí optických komponentů nacházejících se v laboratoři. V úloze týkající se měření rychlosti světla se, část technického vybavení musela nakoupit a odzkoušet. Úlohy jsem se snažil sestavovat tak, aby je bylo možné ve studentském praktiku co nejsnáze úspěšně absolvovat během dvou vyučovacích hodin. Při řešení úloh jsme se setkávali s nejrůznějšími problémy, které se pokusím vysvětlit spolu s postupem měření v následujících odstavcích.

#### <span id="page-16-1"></span>**4.1 Měření rychlosti světla**

### <span id="page-16-2"></span>**4.1.1 Technická specifikace použitých přístrojů**

#### **Laser IMRA**

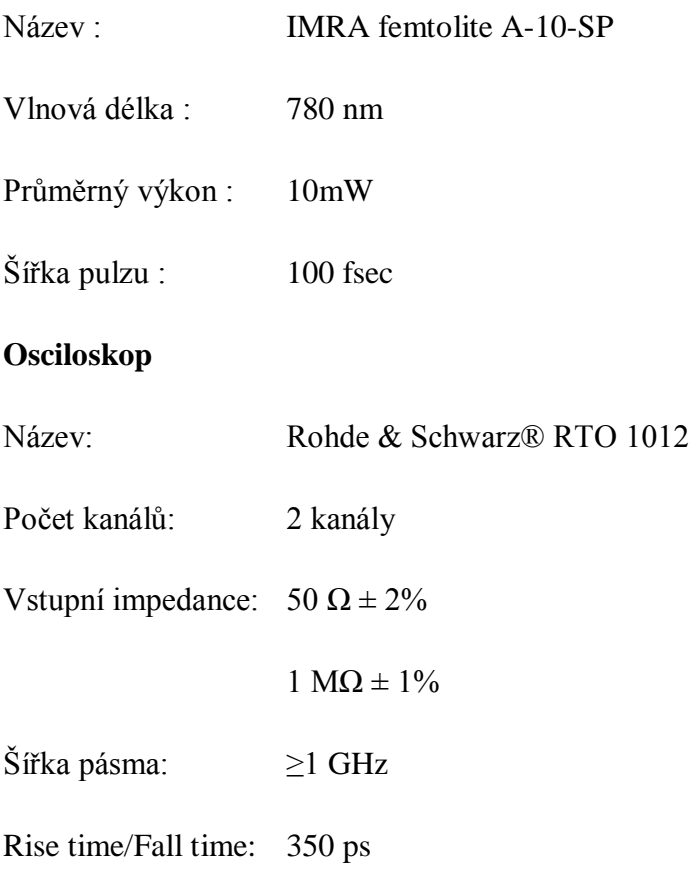

vzorkovací frekvence: 10 Gsamplu/s na každý kanál

#### **Detektor**

Název: EOT Silicon PIN Detector ET-2000

Šířka pásma: >1,0 GHz

Rise time/Fall Time:  $\leq$ 350 ps /  $\leq$ 350 ps

#### <span id="page-17-0"></span>**4.1.2 Postup měření**

V úvodu je třeba zmínit, že jsem musel brát v úvahu, že experiment musí probíhat v laboratoři pro Fyzikální praktikum, čili na vzdálenost maximálně 20 metrů. Při znalosti rychlosti světla tedy víme, že časy vyslání signálu a jeho následná detekce budou muset probíhat v řádech desítek maximálně stovek ns. V zadání bakalářské práce se předpokládala metoda měření přímá, čili vyjdeme z definice pro rychlost a to:

$$
c = \frac{\Delta s}{\Delta t} \tag{2.}
$$

Kde *s* značí dráhu (resp. Δs dráhový rozdíl na zpožďovací lince), kterou světlo urazí za dobu *t.* 

V současné době jsou elektrické signály s časovým rozdílem v řádech jednotek až stovek ns měřitelné relativně snadno, pomocí dvoukanálového osciloskopu s patřičně rychlou časovou základnou (GHz). Řešení úlohy jsme původně navrhli tak, že budeme porovnávat signál napájející zdroj světla (LED, laserová dioda, apod.) na jednom z kanálu osciloskopu se signálem z detektoru světla na zpožďovací lince. Pro toto řešení byla navržena jednoduchá schémata zapojení, dle nichž jsem následně obvod sestavil (obr. 13 a 14).

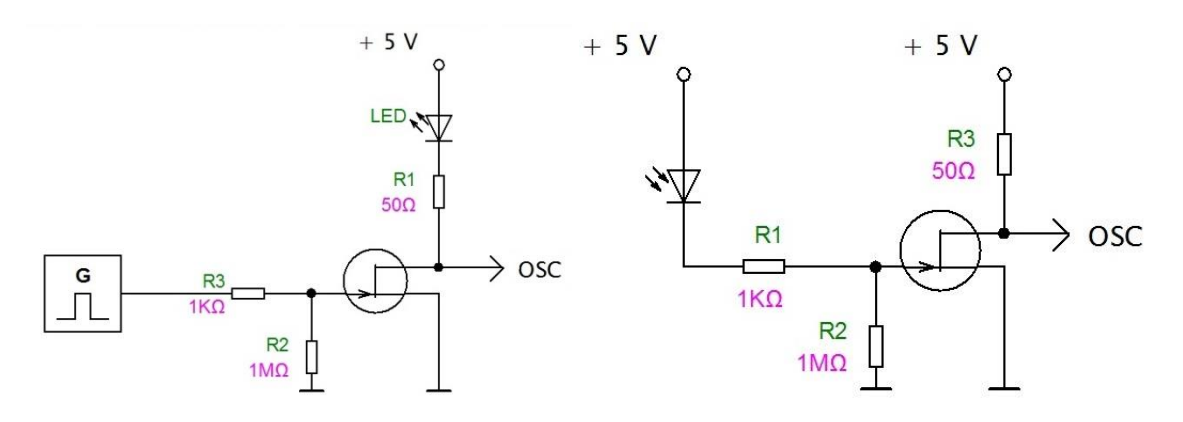

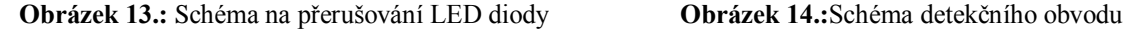

Jak z obrázku 13 vyplývá, přerušování světelného paprsku bylo prováděno pomocí generátoru "obdélníkového" signálu, kdy generátor dodal dostatečné napětí na bránu tranzistoru a tím umožnil jeho otevření a následné rozsvícení LED diody. Na výstup OSC na schématu obr.13 byl připojen první kanál osciloskopu, který ukazoval signál, jakým je dioda rozsvěcena. U obrázku 14 byl nahrazen generátor signálu fotodiodou, která sloužila jako detektor, kdy při dopadu paprsku otevřela tranzistor, čímž umožnila průchod napětí a následně bylo tedy možné detekovat paprsek na zpožďovací lince na druhém kanálu osciloskopu. Zapojení bylo prověřeno jako funkční, nicméně nedosáhlo námi požadovaného časového rozlišení v jednotkách ns (obr 15.).

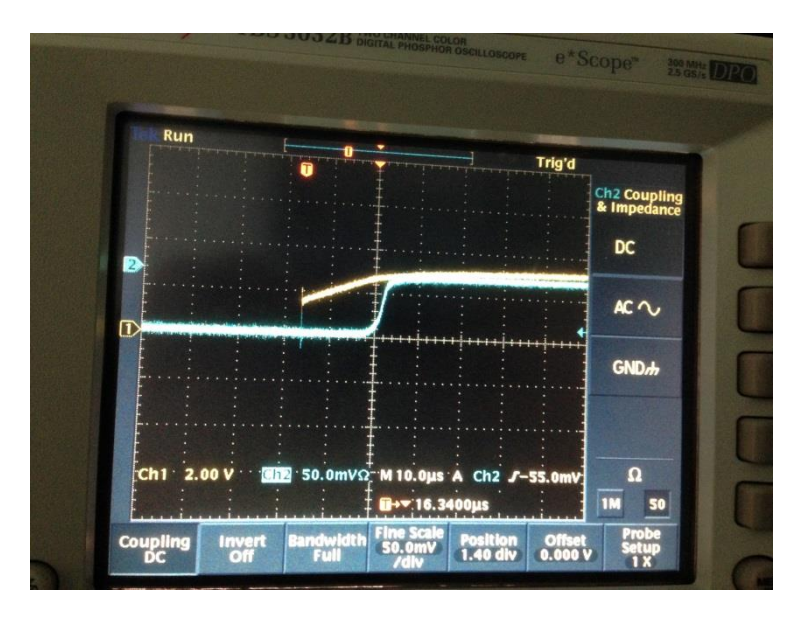

**Obrázek 15.:** Zpomalení detekční linky

Na obrázku 15 vidíme žlutě označený kanál 1, který ukazuje signál, jakým je rozsvěcena dioda a modře označený kanál 2, který ukazuje značně zpomalenou detekci při nulové vzdálenosti. Osa *y* ukazuje, jaké napětí je na příslušném kanále a osa *x* čas, kterým je detekován.

Po zjištění, že nedosahujeme námi požadovaných hodnot nástupných hran na detekci, jsem se tento problém snažil vyřešit tím, že jsem postupně v zapojení měnil LED diody, které ale stále dosahovaly podobně pomalé náběžné hrany. Tím usuzuji, že důvodem pomalé náběžné hrany mohlo být jak pomalé rozsvěcení LED diody, tak zpomalenou dobou náběhu na výstupu generátoru harmonického signálu při jeho zatížení. (Obr. 16,17)

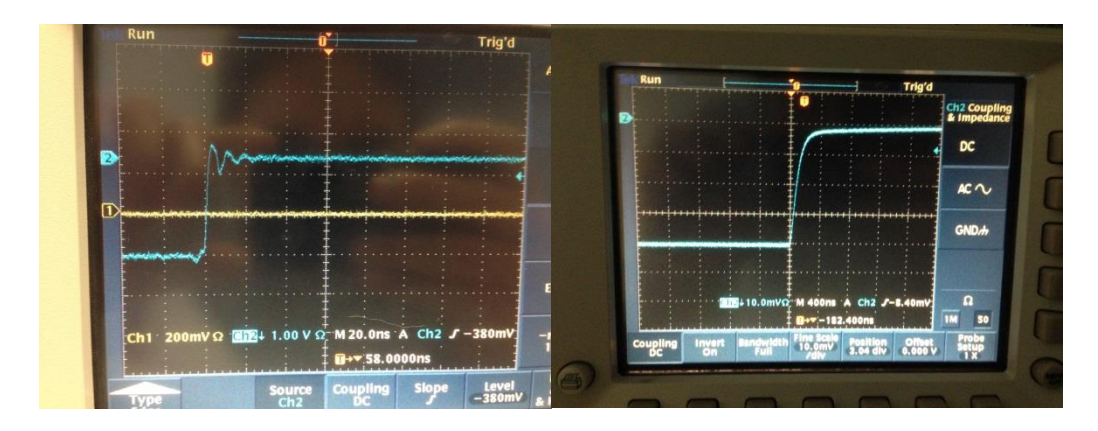

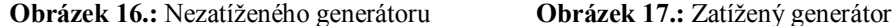

S tímto vědomím jsem se ještě pokusil sestavit zapojení s fotodiodou SFH 2400, která má podle technických parametrů náběžnou hranu okolo 10 ns, abych vyloučil zpomalení náběžné hrany v zapojení detektoru. Nicméně dosáhl jsem stejného výsledku i s poněkud jiným zapojením detektoru. Díky tomuto výsledku jsme byli nuceni prodloužit vzdálenost mezi LED diodou a detektorem a to za pomoci optického kabelu.

Optický kabel musel být dostatečně dlouhý na to, abychom byli schopni pozorovat zpoždění mezi vysláním paprsku a jeho následnou detekcí. Od tohoto řešení úlohy jsme nakonec ustoupili, a to z důvodu nejistoty dostatečné intenzity při následném průchodu 3 km dlouhého kabelu a také s tím spojenou větší technickou a finanční náročností.

V jednom z paralelních experimentů jsem se mimo jiné snažil přerušovat paprsek mechanicky a to za pomocí chopperu, nicméně ten nedosahoval potřebných otáček, za kterých by bylo možné experiment provést.

Při hledání jednoho z dalších způsobů, jak získat dostatečně rychle přerušovaný laserový paprsek pro řešení úlohy, padla volba na starý (1996) femtosekundový laser IMRA femtolite A-10-SP. Tento již vyřazený laser byl nefunkční, nicméně po opravě ve společné laboratoři MFF UK a FÚ AV ČR v Praze-Tróji nám byl poskytnut k otestování. Jeho výkon je po opravě zhruba 6 mW. Na obr 18. můžete vidět, jak vypadá signál na osciloskopu z výstupu tohoto laseru. Jde zhruba 100 fs pulzy při frekvenci cca 47 MHz, což odpovídá na stínítku osciloskopu časovému odstupu jednotlivých pulzů cca 21,1 ns. K detekci signálu posloužil velmi dobře osciloskop Rohde & Schwarz® RTO 1012 s detektorem připojeným na kanál 1 v podobě EOT Silicon PIN Detector ET-2000, jejichž základní parametry spolu s parametry IMRA laseru můžete nalézt v kapitole 4.1.1.

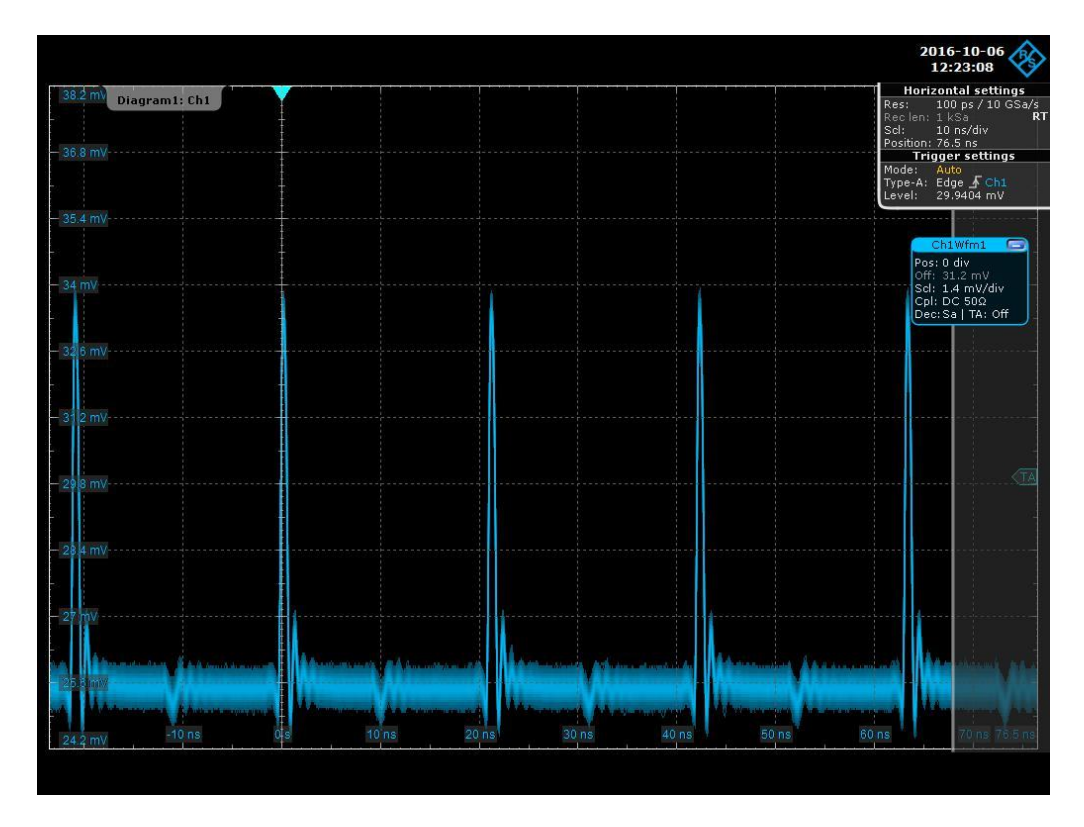

**Obrázek 18.:** Signál laseru IMRA

Na obr. 18 vidíte, že signál laseru IMRA má i po detekci PIN diodou dostatečně ostrou náběžnou hranu, 21 ns mezi pulsy v praxi pak představuje prostor pro několikametrovou optickou lavici, což plně vyhovuje této úloze Fyzikálního praktika III. Na základě těchto předběžných výsledků vzniklo optické schéma, které se použilo pro sestavení aparatury pro vlastní měření rychlosti světla (Obr 19).

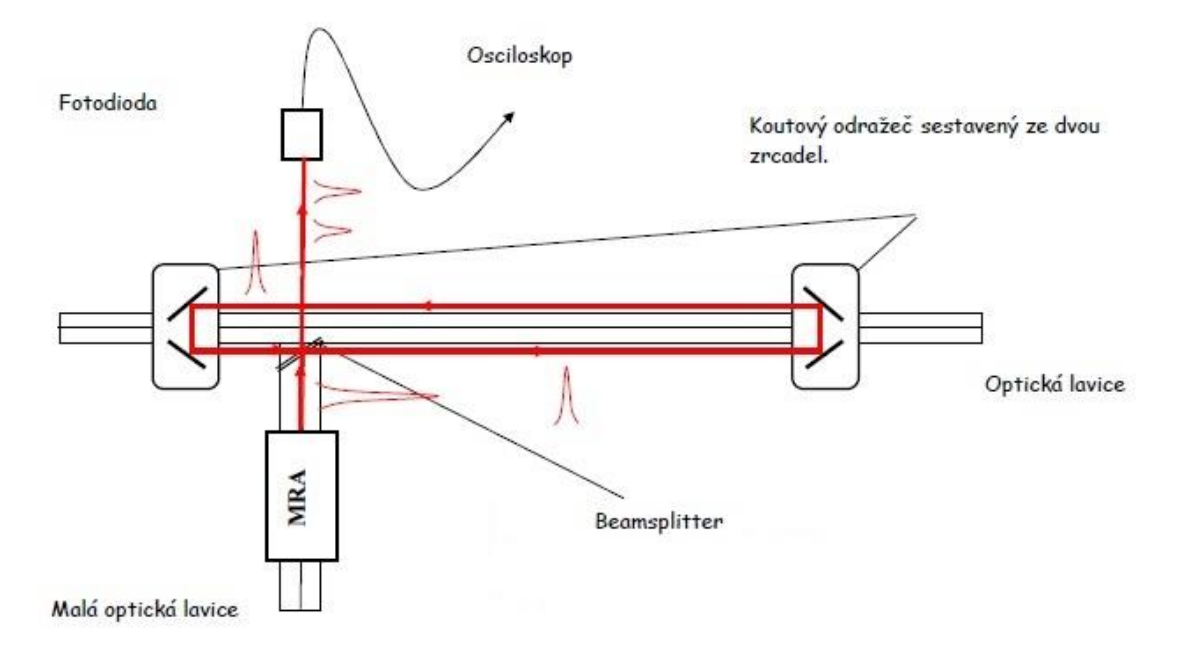

**Obrázek 19.:** Schéma pro měření rychlosti světla

Na obr. 19 můžete vidět schéma pro měření rychlosti světla, kdy laser IMRA umístěný na optické lavici vyšle signál, který dopadá na vhodně zvolený beamsplitter, neboli optické zařízení, které rozděluje světelný paprsek na dva v určitém poměru intenzit. V našem případě potřebujeme silnější odražený paprsek. Z tohoto důvodu jsme zvolili beamsplitter, který má poměr 60% odraženého paprsku a 40% paprsku prošlého. Tento prošlý paprsek beamsplitterem dopadá rovnou na čočku, v jejíž ohniskové vzdálenosti je umístěn detektor EOT Silicon PIN Detector ET-2000. Oproti tomu odražený paprsek musí nejprve dopadnout na koutový odražeč sestavený ze dvou zrcadel, odtud se odrazit na druhý koutový odražeč zpožďovací linky, z kterého se odrazí zpět na beamsplitter a od jeho rozhraní se odrazí na čočku před detektorem. Takto zpožděný paprsek se zobrazí na osciloskopu v podobě menšího píku (Obr. 20).

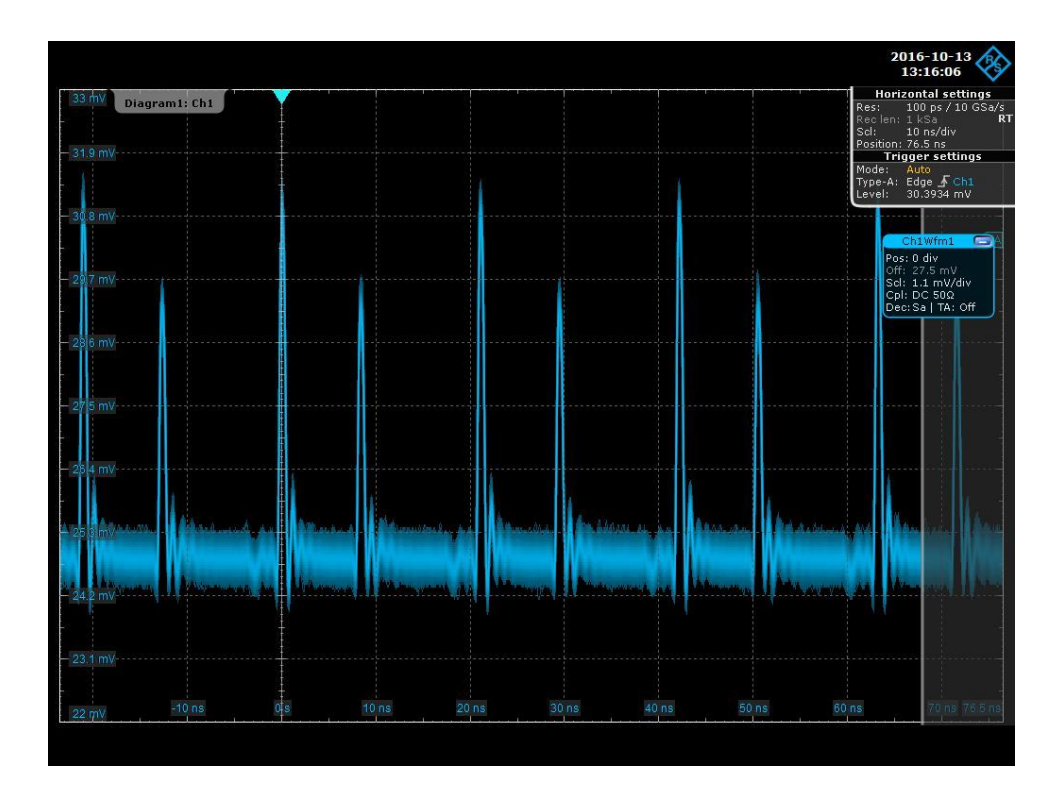

**Obrázek 20.:** Ukázka detekce zpožděného paprsku

Čočka před detektorem se nacházela z důvodu nutnosti fokusovat oba paprsky do relativně velmi malého bodu na vstupní aparatuře detektoru. Tato dílčí práce byla asi z celého studia, v rámci tohoto projektu, nejnáročnější na pečlivost a trpělivost. Praktickým výstupem tedy v tomto ohledu byl i návrh na zakoupení nového detektoru, který by nahradil tuto PIN diodu, ať už v této úloze praktika nebo v Lab. optické spektroskopie, která nám tuto starou poškozenou diodu zapůjčila. Hlavní praktický výstup jsou však výsledky v odstavci 4.1.3 naměřené pomocí sestavy popsané na obrázku 21 a 22.

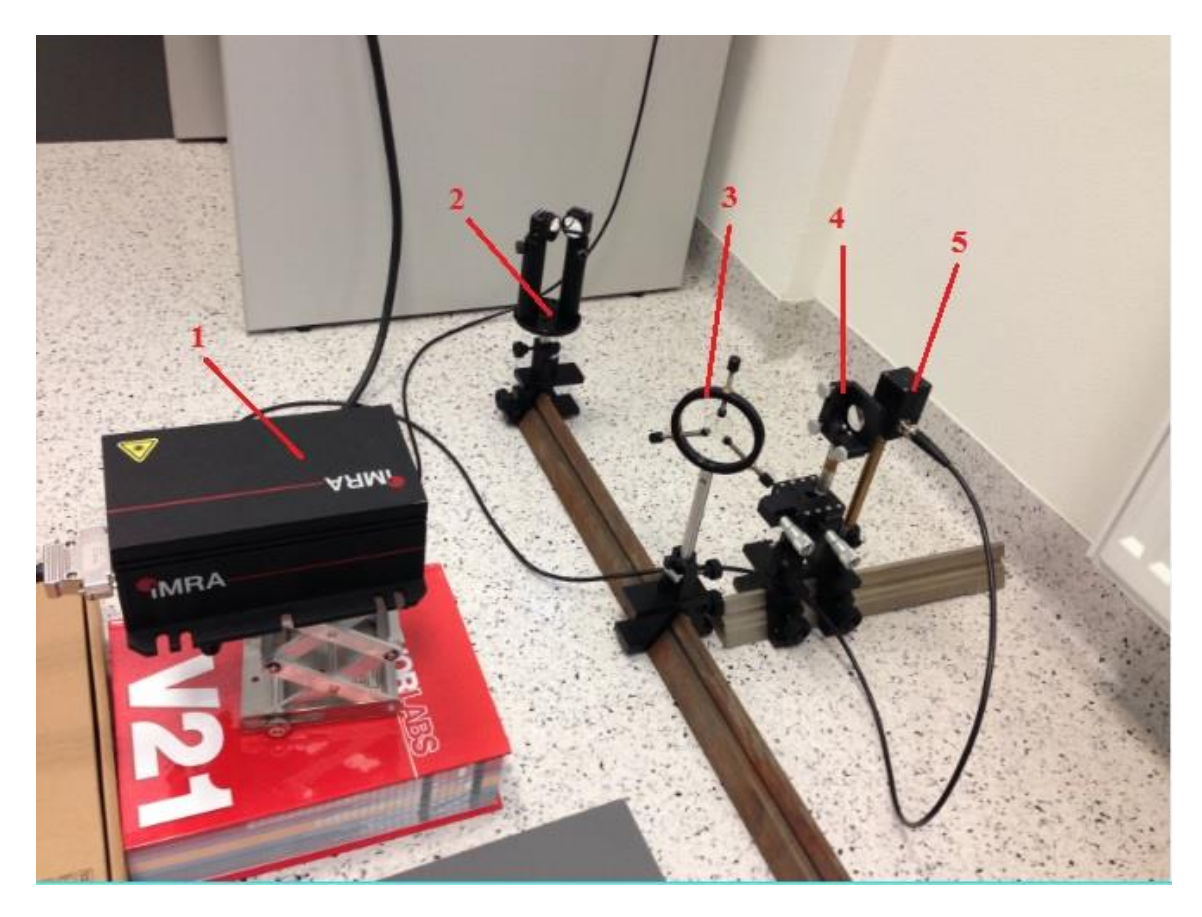

**Obrázek 21.:** Snímek sestavy na měření rychlosti světla laserem a detektorem

- 1- Laser IMRA femtolite A-10-SP
- 2- Koutový odražeč sestavený ze dvou zrcadel
- 3- Držák s beamsplitterem
- 4- Nastavitelný držák s čočkou zaostřenou na detektor
- 5- EOT Silicon PIN Detector ET-2000

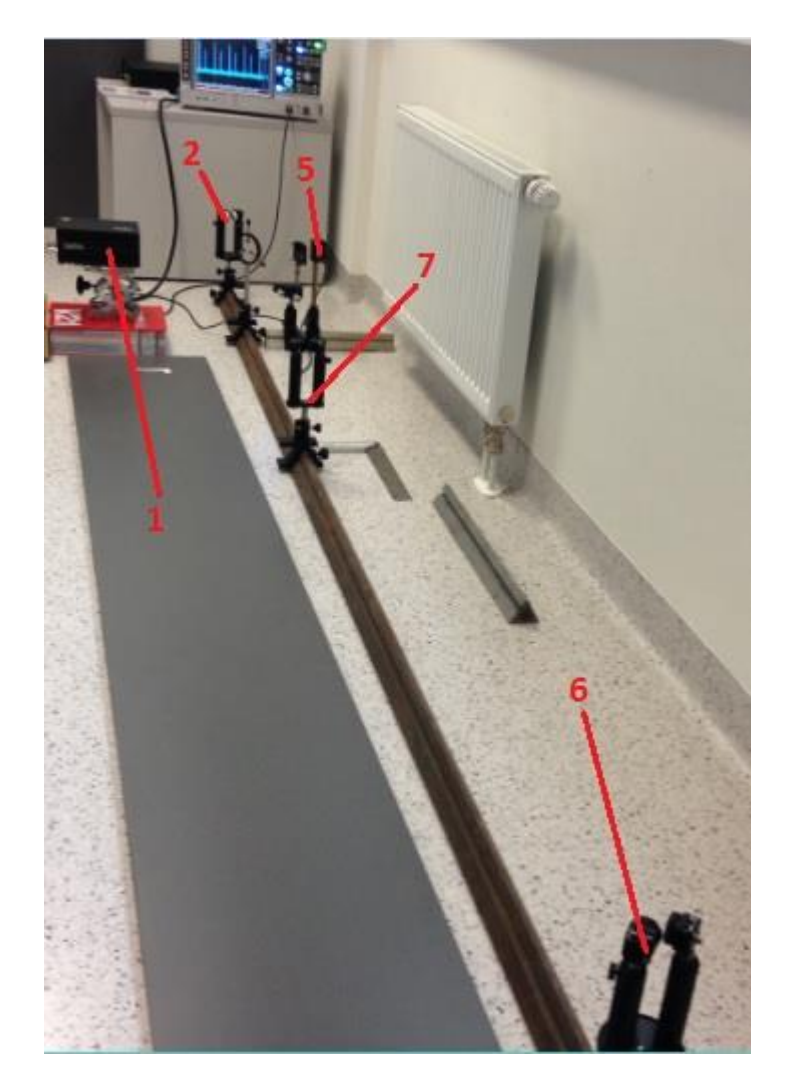

**Obrázek 22.:** Snímek zpožďovací linky

Na snímku zpožďovací linky můžeme vidět femtosekundový laser 1, pozice 2 a 6 označují napevno připevněné koutové odražeče. Tyto odražeče jsou nepohyblivé z důvodu náročnosti justování laserového paprsku a s tím spojené problémové zaostření na poškozenou aperturu detektoru. Pro tento důvod byl jednoúčelově sestrojen pohyblivý koutový odražeč pozice 7. Tímto odražečem můžeme libovolně pohybovat a jemným dojustováním pomocí šroubů na držátku zrcadla kompenzovat primární nastavení linky, kdy není zcela vodorovně (v další verzi bude na polici snaha nastavit celou zpožďovací linku lépe). V případě problému lze tento pohyblivý odražeč ze sestavy odejmout a na detektor začne znova dopadat signál z napevno připevněných odražečů a lze tedy snadno prověřit artefakty a primární problémy především s poškozenou čočkou v apertuře detektoru. Pozice 5 značí samotný detektor.

#### <span id="page-25-0"></span>**4.1.3 Naměřené výsledky**

Při takto námi navržené sestavě, jsem za pomoci dat z osciloskopu Rohde & Schwarz® RTO 1012 získal časové hodnoty pro pulz, který prošel přímo na osciloskop a pulz, který byl zpožděný o dráhu, kterou musel urazit (Graf 1).

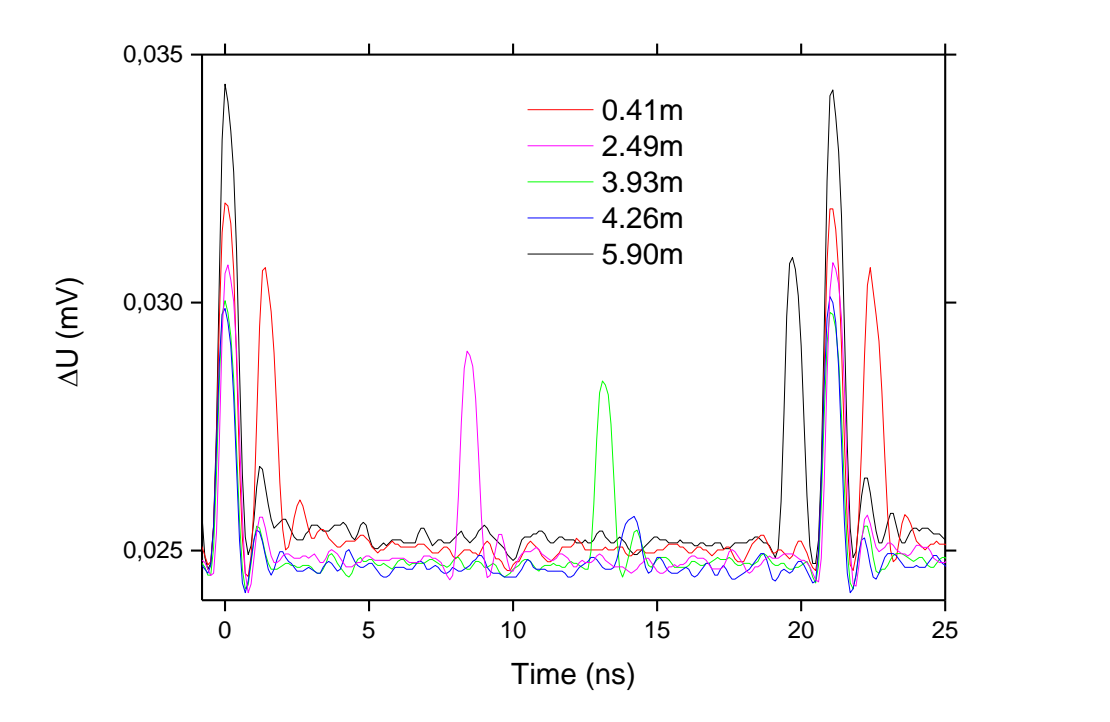

**Graf 1.:** Hodnoty píků zpožděného pulzu

Odečtením maximální hodnoty píku zpožděného od píku, který není zpožděn, získáme časový údaj, který je potřebný pro určení rychlosti světla. Takto jsme provedli 5 různých měření pro různé vzdálenosti (Tabulka 1).

**Tabulka 1.:** Naměřené hodnoty rychlosti světla

| Vzdálenost        | čas      |  |
|-------------------|----------|--|
| $\lceil m \rceil$ | [s]      |  |
| 0,41              | 1,38E-09 |  |
| 2,49              | 8,36E-09 |  |
| 3,93              | 1,31E-08 |  |
| 4,26              | 1,41E-08 |  |
| 5.9               | 1,97E-08 |  |

Následně jsem výsledné hodnoty vynesl do grafu, kde na ose *x* odečítáme čas v sekundách a na ose *y* vzdálenost v metrech (Graf 2).

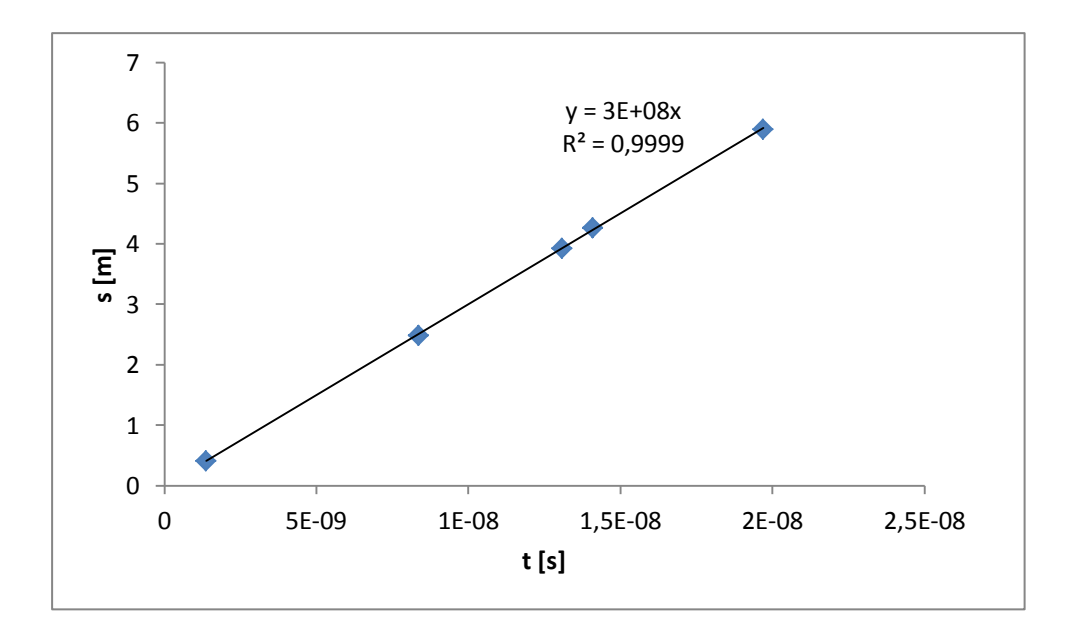

**Graf 2.:** Závislost zpoždění odraženého laserového paprsku na dráze

Po proložení grafu přímkou lineární regrese, získáváme rovnici přímky ve tvaru s = c ⋅ t, kde hodnota sklonu přímky *c* je pro nás výslednou hodnotou rychlosti světla. Získáme tedy  $c = (3,002 \pm 0,006) \cdot 10^8$  m/s.

Při porovnání mnou naměřené hodnoty a tabulkové hodnoty rychlosti světla, s přihlédnutím na směrodatnou odchylku, zjistíme, že se tyto hodnoty liší o méně než *1%*, což je velice dobrý výsledek a jsme tak schopni měřit rychlost světla v laboratoři s poměrně velkou přesností na krátkou vzdálenost.

#### <span id="page-26-0"></span>**4.2 Studium ohybových jevů v laserovém svazku**

## <span id="page-26-1"></span>**4.2.1 Technická specifikace použitých přístrojů**

#### **Laser**

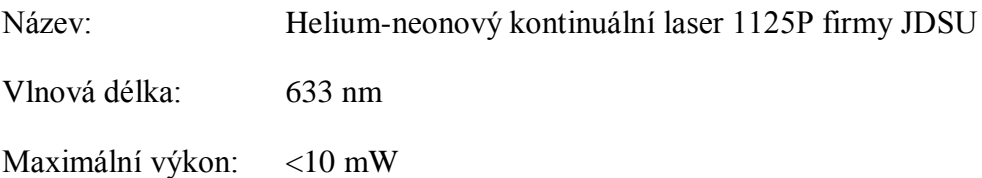

#### **Kamera**

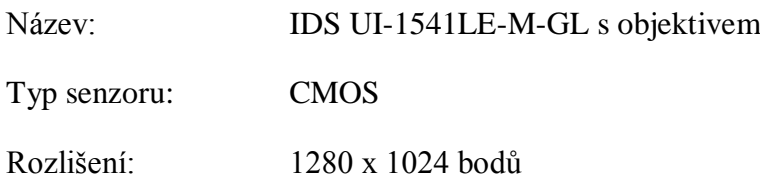

#### <span id="page-27-0"></span>**4.2.2 Postup měření**

Při řešení toho experimentu jsme vycházeli ze znalosti ohybových jevů vzniklých překážkou laserovému svazku známých též jako difrakce. Jako zdroj laserového svazku byl zvolen helium-neonový kontinuální laser s vlnovou délkou 633 nm. Ohyb světla vytvořil difrakční obrazec na stínítku kamery IDS UI-1541LE-M-GL s nastavitelným objektivem zaostřeným na stínítko. Kompletní parametry jsou uvedeny v kapitole 4.2.1. Ke zpracování obrazu v počítači byl použit software uEye Cockpit.

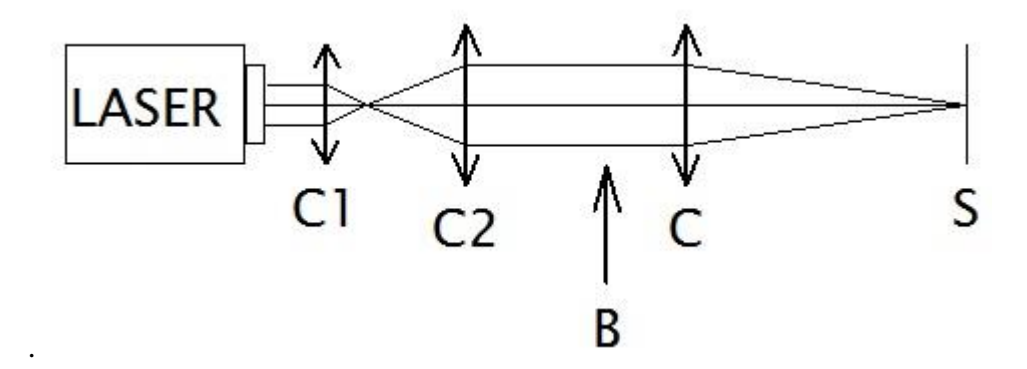

**Obrázek 23.:** Schéma sestavy pro měření ohybových jevů v laserovém svazku

Na obrázku 23 je nakresleno schéma rozvržení úlohy, podle kterého byla sestavena. Nejprve bylo nutné vyřešit problém, který by měl za následek zkreslení difrakčního obrazce, tzv. problém divergence laserového svazku. Tato divergence *d* způsobuje, že průměr laserového svazku se s rostoucí vzdáleností od výstupního zrcadla laseru zvětšuje:

$$
d = \frac{D_1 - D_2}{v}
$$
3.

Kde *D<sup>1</sup>* označuje průměr svazku v místě výstupního otvoru laseru a *D<sup>2</sup>* průměr ve vzdálenosti *v.* K odstranění této potíže je třeba zmenšit divergenci svazku. K tomuto účelu slouží čočky  $C_1$  a  $C_2$ . Čočka  $C_1$  má ohniskovou vzdálenost  $f_1 = 25.4$  mm a čočka  $C_2$ ohniskovou vzdálenost  $f_2 = 150$  mm. Tyto dvě čočky jsou od sebe vzdáleny na

vzdálenost *m*, která se rovná  $m = f_1 + f_2$ , čili pro náš případ  $m = 175.4$  mm. Tímto jsme vytvořili v podstatě Keplerův dalekohled, který má zvětšení *Z* (přibližně 6) a okulárem je obrácený k výstupnímu otvoru laseru. Tímto způsobem *Z*-krát zmenšíme divergenci svazku a též *Z*-krát zvětšíme jeho průměr. Přesné nastavení čoček jsem provedl pomocí interference na přesné planparalelní destičce. Takto nastavený svazek zaostříme pomocí čočky *C* na stínítko kamery *S*. Poté jsem umístil do oblasti označené *B*  štěrbinu. Tím krokem získáme na stínítku *S* odpovídající difrakční obrazec viz obr. 24.

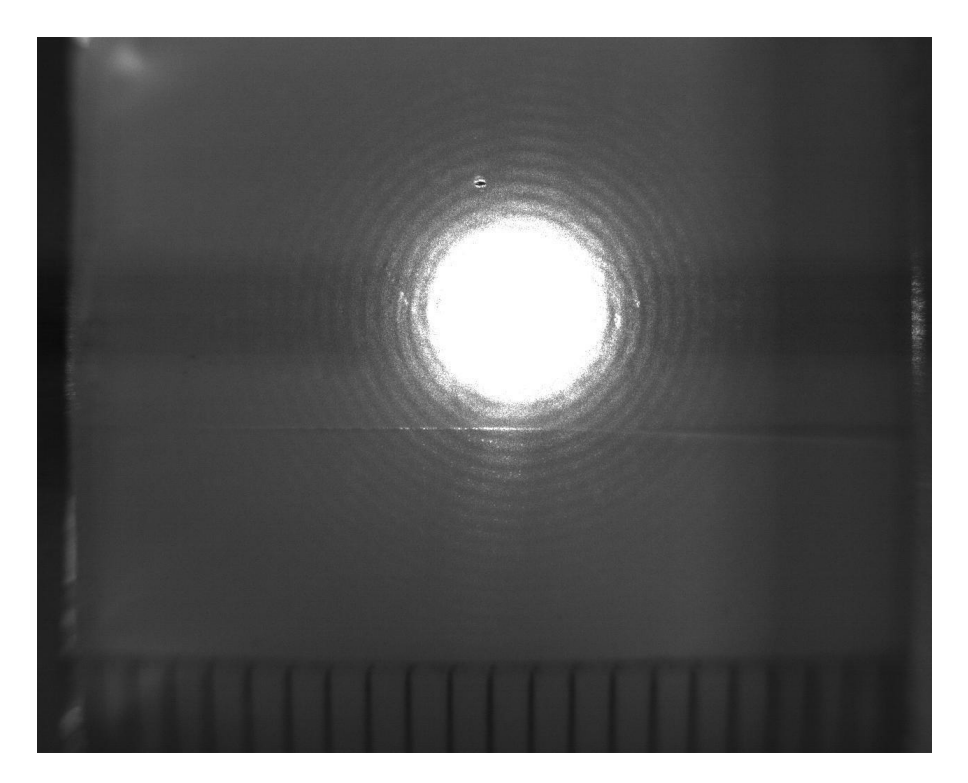

**Obrázek 24.:** Difrakční obrazec vzniklý na štěrbině

Pro úlohu fyzikálního praktika jsme hledali vhodné štěrbiny. K dispozici jsme měli řadu štěrbin od výrobce již kótovaných s rozměrem od 1 do 10 m. Dále vlastnoručně vyrobené štěrbiny vypálené laserem nebo mechanicky propíchnuté v hliníkové fólii apod. Štěrbiny do 10 m vesměs byly pro náš účel velmi malé, s téměř nulovou intenzitou na stínítku. Relativně velmi dobrý, ostrý a kontrastní ohybový obrazec na stínítku dávala štěrbina, kterou jsem vyrobil jehlou v Al-fólii na balzové podložce. Rozměr, který jsme na základě difrakce odhadli na 0,4 mm, nám pomohli přesně určit v Laboratoři elektronové mikroskopie PaÚ BC AV ČR. Obr. 25.

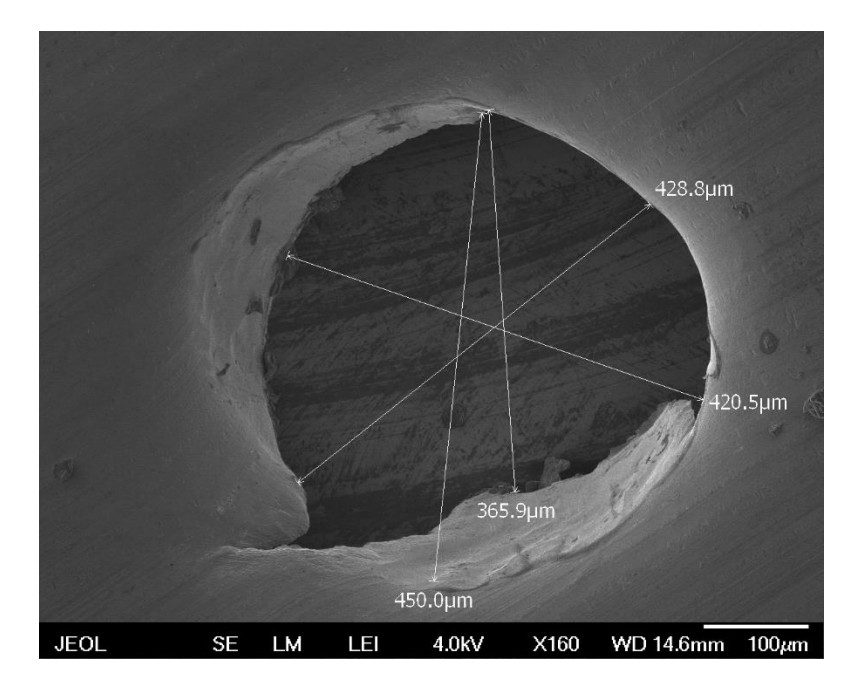

**Obrázek 25.:** Snímek štěrbiny pomocí elektronového mikroskopu SEM-7401-f

Při pohledu na snímek elektronového mikroskopu je patrné, jak nepřesně je vyrobená naše štěrbina v alobalu a že není vůbec kruhovitého tvaru, jak se viděna pouhým okem zdá být, a jak zároveň také požadujeme. Za tohoto účelu nám byla nabídnuta vyřazená katoda elektronového mikroskopu, která má uprostřed kruhovitou štěrbinu přesného rozměru a tvaru viz. Obr 26.

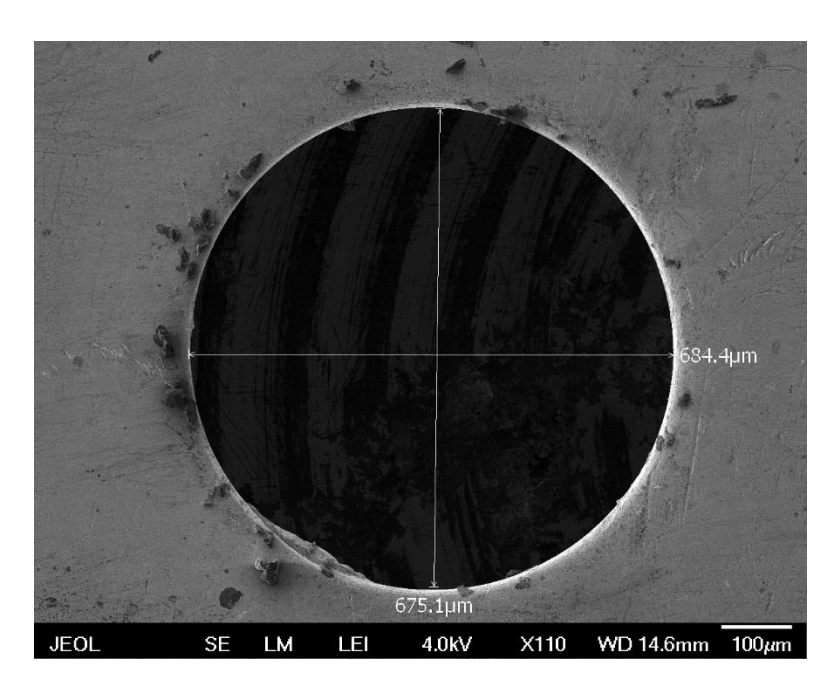

**Obrázek 26.:** Snímek štěrbiny na katodě pomocí elektronového mikroskopu SEM-7401-f

Tato štěrbina plně postačuje pro naše potřeby měření v praktiku. Ohybové obrazce podobné obr. 24 získáváme v sestavě podle viz. Obr. 27.

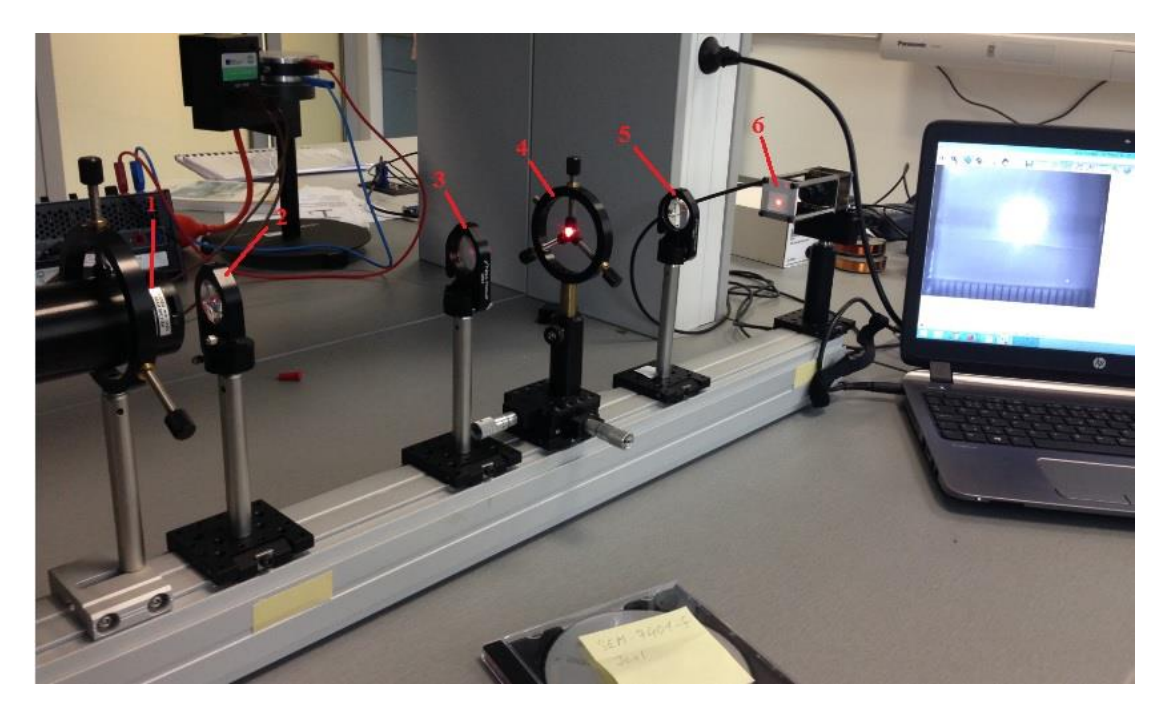

**Obrázek 27:** Snímek sestavy pro měření ohybových jevů v laserovém svazku

Na obrázku 27 se nachází kompletně složená sestava pro měření ohybových jevů v laserovém svazku, která je složená z těchto komponentů:

- 1- He-Ne laser
- 2- Čočka C<sub>1</sub> s ohniskovou vzdáleností  $f_1 = 25.4$  mm
- 3- Čočka C<sub>2</sub> s ohniskovou vzdáleností  $f_2 = 150$  mm
- 4- Držák se štěrbinou
- 5- Čočka *C* s ohniskovou vzdáleností  $f = 25$  mm
- 6- Stínítko kamery pro snímání ohybového obrazce

#### <span id="page-30-0"></span>**4.2.3 Naměřené výsledky**

K určení vzdálenosti maxim na ohybovém obrazci, bylo nejprve nutné provést kalibraci měřítka pro správné odečítání hodnot. Pro tento účel bylo použito stínítko s připevněnou milimetrovou stupnicí z pravítka. Při snímání obrazu jsem pro danou vzdálenost odečítal počet pixelů. Pro danou vzdálenost stínítka od snímače kamery je měřítko 50,38 pixelu na 1 mm. Se znalostí měřítka jsem nejdříve odhadl polohu středu ohybového obrazce odečtením krajních hodnot nultého maxima. Od této hodnoty jsem následně odečítal jednotlivá maxima (Tabulka 2).

|              |                                    | 1. maximum                   | 2. maximum                         |                              | 3. maximum                         |                                            |
|--------------|------------------------------------|------------------------------|------------------------------------|------------------------------|------------------------------------|--------------------------------------------|
| Měření       | Vzdálenost<br>maxima v<br>pixelech | Vzdálenost<br>maxima<br>[mm] | Vzdálenost<br>maxima v<br>pixelech | Vzdálenost<br>maxima<br>[mm] | Vzdálenost<br>maxima v<br>pixelech | Vzdálenost<br>maxima<br>$\lceil mm \rceil$ |
| $\mathbf{1}$ | 110                                | 2,18                         | 128                                | 2,54                         | 146                                | 2,90                                       |
| 2            | 110                                | 2,18                         | 127                                | 2,52                         | 145                                | 2,88                                       |
| 3            | 109                                | 2,16                         | 126                                | 2,50                         | 146                                | 2,90                                       |
| 4            | 110                                | 2,18                         | 127                                | 2,52                         | 146                                | 2,90                                       |
| 5            | 107                                | 2,12                         | 128                                | 2,54                         | 145                                | 2,88                                       |
| 6            | 108                                | 2,14                         | 126                                | 2,50                         | 144                                | 2,86                                       |
| 7            | 110                                | 2,18                         | 127                                | 2,52                         | 145                                | 2,88                                       |
| 8            | 108                                | 2,14                         | 127                                | 2,52                         | 146                                | 2,90                                       |
| 9            | 110                                | 2,18                         | 128                                | 2,54                         | 145                                | 2,88                                       |
| 10           | 111                                | 2,20                         | 128                                | 2,54                         | 145                                | 2,88                                       |

**Tabulka 2.:** Výsledky vzdáleností maxim ohybového obrazce

Z průměrných hodnot vzdáleností maxim od středu ohybového obrazce byl následně pomocí vztahu vypočítán úhel, pod jakým vzniká maximum, kdy za předpokladu velmi malých úhlů *φ* můžeme brát, že:

$$
tg\varphi = \frac{D_{MAX}}{D_{SS}} \tag{4.}
$$

Kde  $D_{max}$  je vzdálenost maxima od středu ohybového obrazce,  $D_{SS}$  vzdálenost stínítka kamery od štěrbiny, kam dopadá pod úhlem *φ* ohybový obrazec. Po vypočítání dosadíme hodnotu úhlu v radiánech do vztahu:

$$
\varphi \cong \sin \varphi = \frac{k\lambda}{b} \tag{5}
$$

A po vyjádření *b* ze vztahu, získáme námi požadovaný vztah pro výpočet šířky štěrbiny.

$$
b = \frac{k\lambda}{\varphi} \tag{6}
$$

Kde *b* je průměr štěrbiny, *k* je celé číslo pro dané maximum, *λ* je vlnová délka He-Ne laseru a *φ* je úhel paprsku v radiánech.

Pomocí těchto vztahů jsem následně vypočítal hodnotu průměru štěrbiny, která v tomto případě vychází  $b = (0.651 \pm 0.027)$  mm.

Porovnáme-li okótovaný obr. 26 a mnou vypočítaný průměr štěrbiny z difrakce spolu se směrodatnou odchylkou, liší se tyto hodnoty o méně než *1%*, což je s ohledem na danou metodu velmi dobrým výsledkem.

## <span id="page-32-0"></span>**4.3 Měření charakteristik fotocitlivých prvků**

## <span id="page-32-1"></span>**4.3.1 Technická specifikace použitých přístrojů**

#### **Regulovatelný zdroj stejnosměrného napětí a proudu**

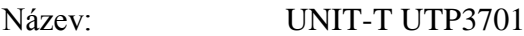

Proudový rozsah: 0-1 A

Napěťový rozsah: 0-24 V

## **Výkonová LED dioda**

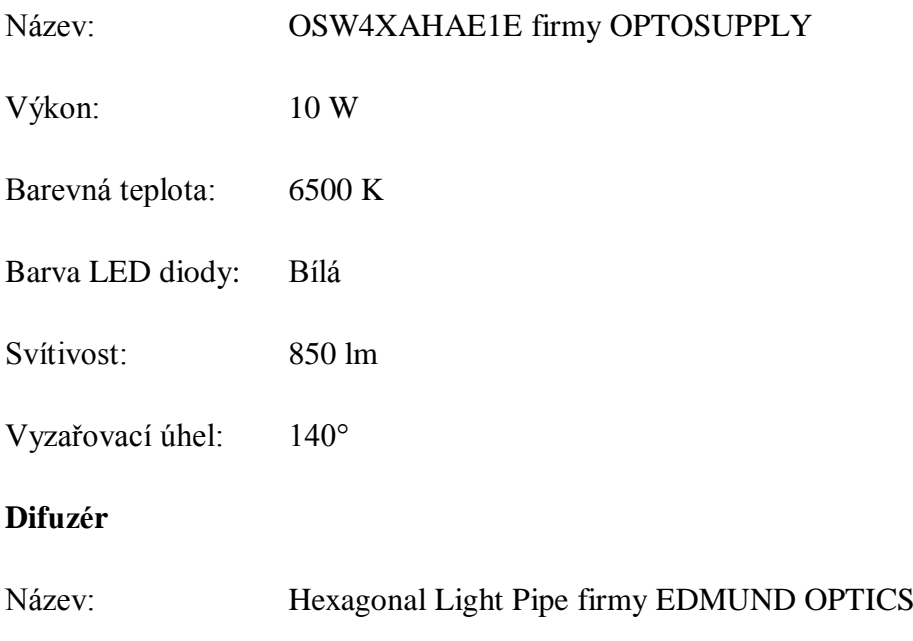

Rozsah vlnových délek: 350 – 2200 nm

#### **Neutrální filtr**

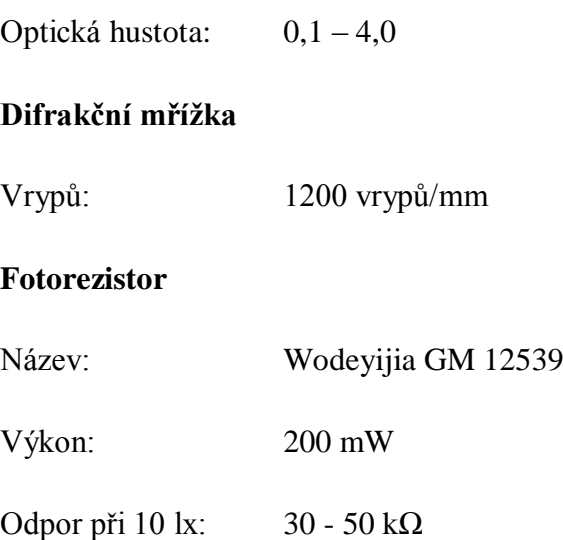

#### <span id="page-33-0"></span>**4.3.2 Postup měření**

Jako zdroj světla pro tuto úlohu praktika byla zvolena výkonová "bílá" dioda firmy Optosupply, protože jedním z úkolů by měla být i spektrální charakteristika a tedy na rozdíl od předchozích úloh s lasery, zde je monochromatický zdroj nevhodný. Bílá LED byla napájena stejně jako fotorezistor pomocí regulovatelného zdroje stejnosměrného napětí. Výkonová dioda je složená ze čtyř malých LED, které jsou zapojeny serioparalelně viz. Obr 28.

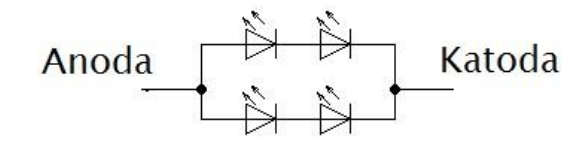

**Obrázek 28.:** Schéma zapojení v LED diodě

Abychom dosáhli homogenního osvětlení aktivní plošky fotorezistoru, soustředili jsme pomocí čočky světlo z LED na vstupní aperturu difuzéru. Tento šestiboký skleněný hranol homogenizuje pomocí mnohonásobných odrazů světlo ze vstupní apertury tak, že na výstupu by mělo jen s malými ztrátami být světlo dokonale rozptýlené, které můžeme dalšími optickými prvky – čočka, mřížka, neutrální filtr – zobrazit na aktivní ploše fotorezistoru. (Obr. 29)

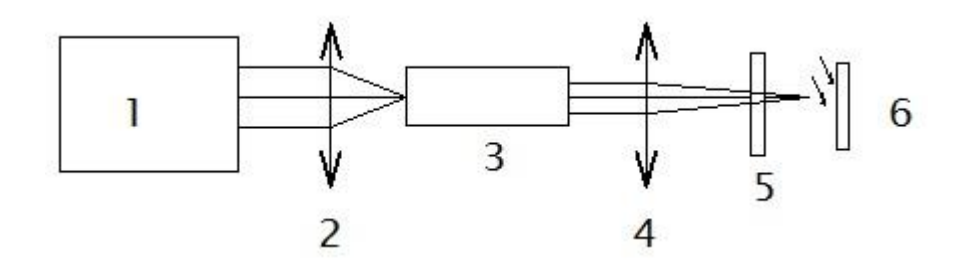

**Obrázek 29.:** Jednoduché schéma sestavy pro měření závislosti fotocitlivých prvků

Na obrázku 29 se na pozici 1 nachází výkonová LED dioda, pozici 2 znázorňuje čočku, v jejíž ohniskové vzdálenosti se nachází na pozici 3 difuzér, ze kterého poté vychází rozptýlené světlo na čočku pozice 4 a dále pak na pozici 5, kde se nachází neutrální filtr a námi proměřovaný fotocitlivý prvek, v našem případě fotorezistor. Pro první část úkolu se dá pomocí zrcadla rovnou zobrazit výstupní plochu difuzéru přes neutrální filtr na fotorezistor. V druhé části úkolu se sklopné zrcadlo nepoužije, výstup z difuzéru dopadá na difrakční mřížku a od ní na fotorezistor. Mřížka jako difrakční element této optické sestavy promítá na stínítko s fotorezistorem celé spektrum "bílé" LED. Otáčením goniometru pod optickou mřížkou můžeme měnit vlnovou délku světla, která dopadá na tu část stínítka s umístěným fotorezistorem. (obr. 30)

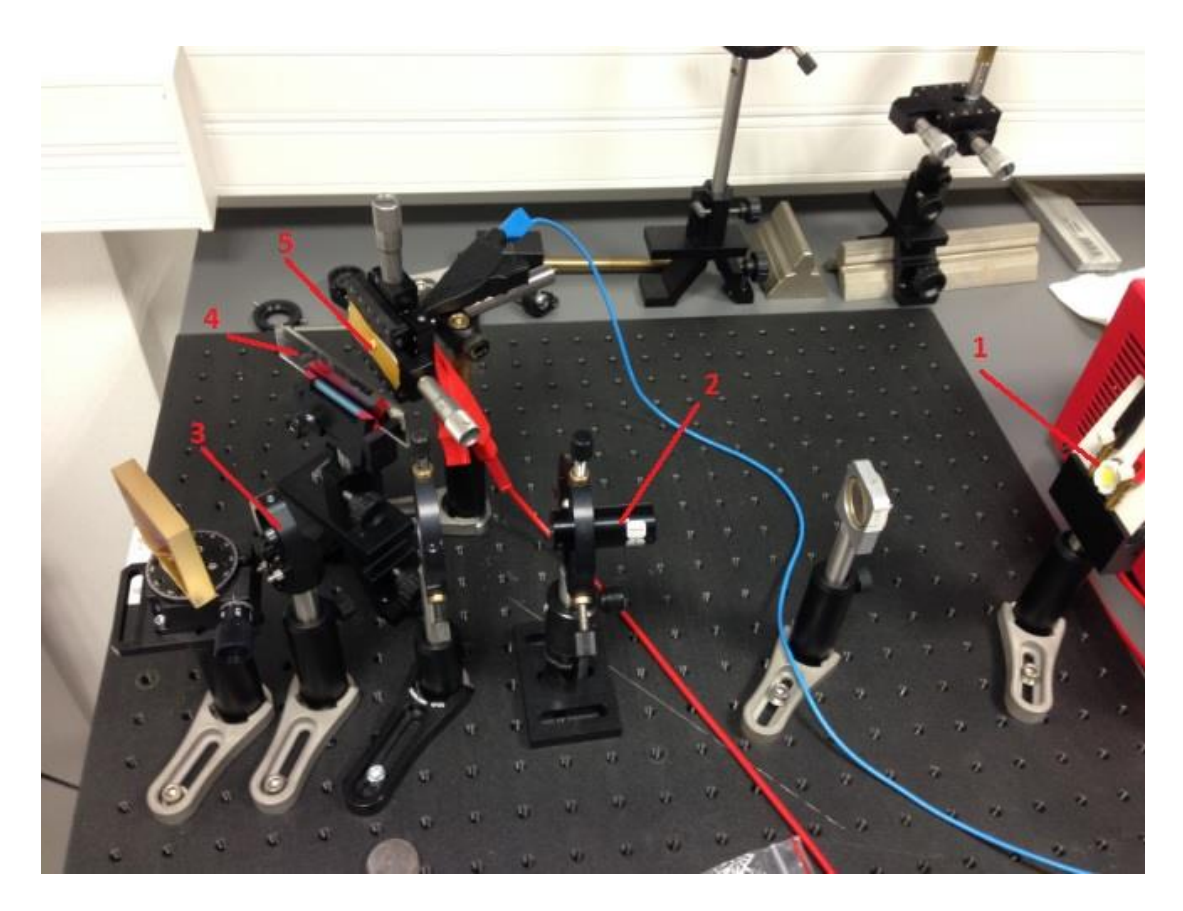

**Obrázek 30.:** Snímek sestavy pro měření charakteristik fotoprvků

Snímek zachycuje sestavu pro měření charakteristik fotocitlivých prvků, konkrétně v závislosti na intenzitě dopadajícího světla, která je sestavena z těchto komponentů:

- 1- Výkonová led dioda
- 2- Difuzér
- 3- Zrcadlo
- 4- Neutrální filtr
- 5- Fotorezistor

K měření spektrální citlivosti fotorezistoru byla použita následující sestava (Obr.31)

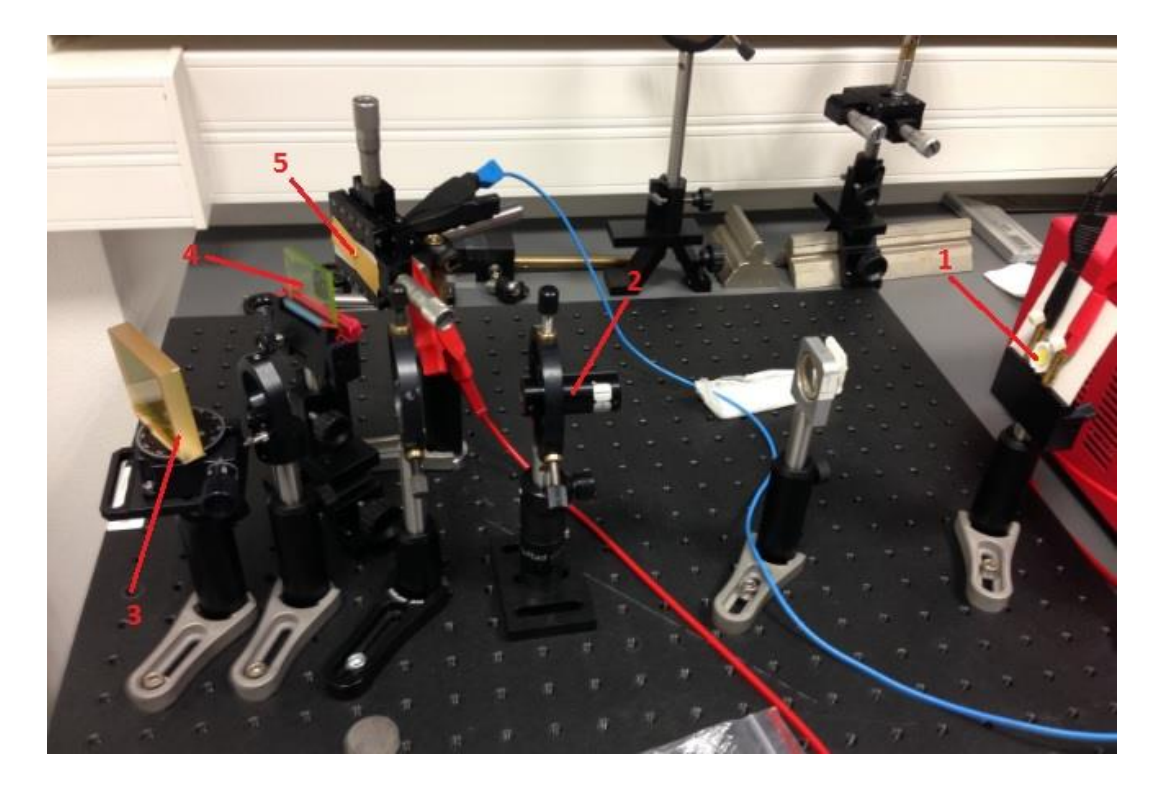

**Obrázek 31.:** Snímek sestavy pro měření spektrální citlivosti

K měření spektrální citlivosti fotoprvku postačovalo sklopit zrcadlo, aby mohlo rozptýlené světlo z difuzéru dopadat na difrakční mřížku. Poté je celá sestava složena z:

- 1- Výkonová led dioda
- 2- Difuzér
- 3- Difrakční mřížka
- 4- Filtr propouštějící definovanou vlnovou délku
- 5- Fotorezistor

## <span id="page-36-0"></span>**4.3.3 Naměřené výsledky**

K měření voltampérových charakteristik fotorezistoru bylo nejprve třeba jeho zapojení do obvodu (Obr. 32)

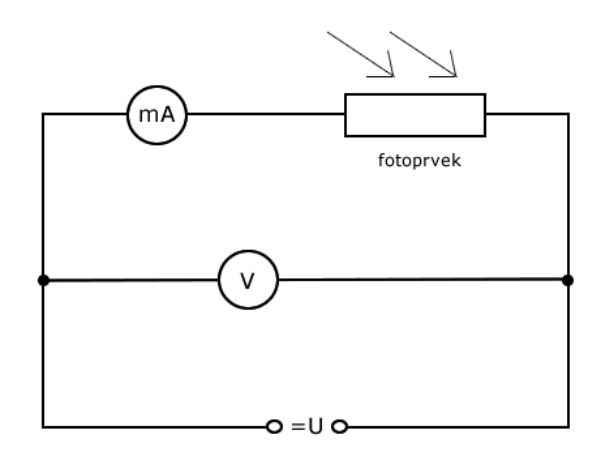

**Obrázek 32.:** Schéma zapojení fotorezistoru

S takto zapojeným fotorezistorem jsem postupně nastavoval optickou hustotu neutrálního filtru, měnil hodnotu napětí a pozoroval změnu proudu procházející fotorezistorem (Tabulka 3)

| optická<br>hustota | 0,10  |      | 0,40  |      | 2,00  |
|--------------------|-------|------|-------|------|-------|
| U[V]               | I[mA] | U[V] | I[mA] | U[V] | I[mA] |
| 0,50               | 2,60  | 0,50 | 1,94  | 0,50 | 0,09  |
| 1,00               | 5,36  | 1,00 | 4,10  | 1,00 | 0,18  |
| 1,50               | 7,59  | 1,50 | 5,94  | 1,50 | 0,23  |
| 2,00               | 10,43 | 2,00 | 7,98  | 2,00 | 0,39  |
| 2,50               | 13,48 | 2,50 | 9,86  | 2,50 | 0,48  |
| 3,00               | 15,88 | 3,00 | 11,60 | 3,00 | 0,57  |
| 3,50               | 18,78 | 3,50 | 13,51 | 3,50 | 0,67  |
| 4,00               | 21,95 | 4,00 | 15,62 | 4,00 | 0,77  |
| 4,50               | 24,82 | 4,50 | 17,75 | 4,50 | 0,88  |
| 5,00               | 27,57 | 5,00 | 19,86 | 5,00 | 0,99  |
| 5,50               | 30,73 | 5,50 | 21,90 | 5,50 | 1,07  |
| 6,00               | 33,36 | 6,00 | 23,73 | 6,00 | 1,17  |

**Tabulka 3.:** Vybraná data voltampérových charakteristik fotorezistoru

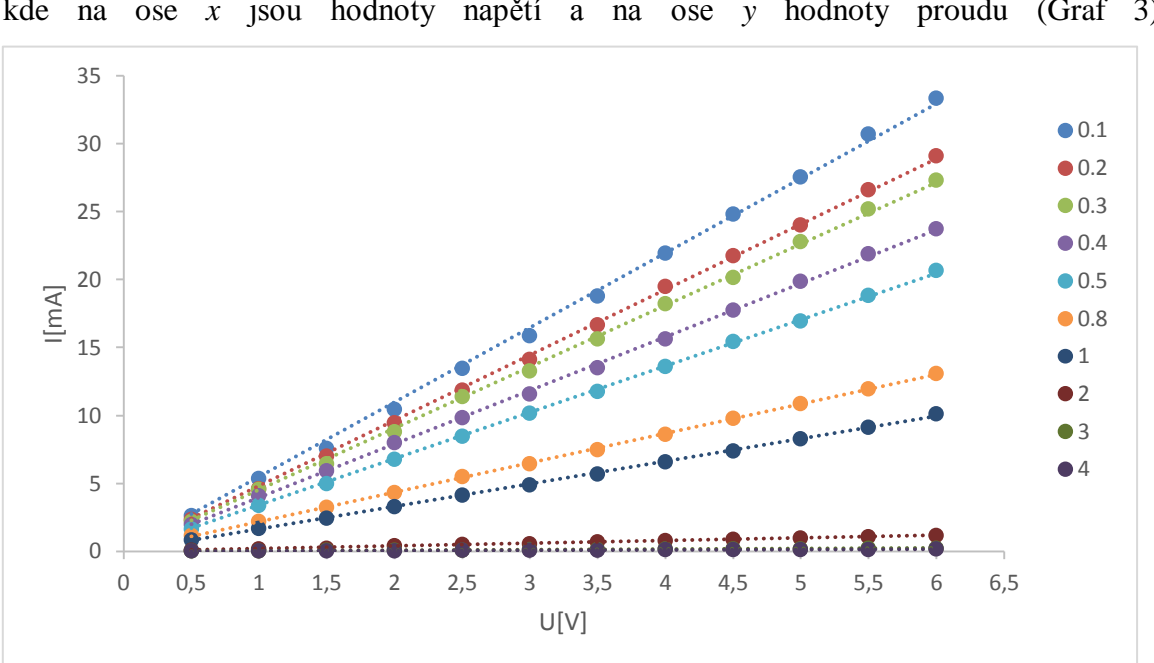

Z takto získaných dat byl sestrojen graf voltampérové charakteristiky fotorezistoru, kde na ose *x* jsou hodnoty napětí a na ose *y* hodnoty proudu (Graf 3)

**Graf 3.:** Voltampérová charakteristika fotorezistoru v závislosti na intenzitě dopadajícího světla

Jak je již z grafu patrné, fotorezistor v závislosti na intenzitě osvětlení svůj odpor snižuje a v našem případě svůj odpor zvětšuje. To následně dokládá i Tabulka 4, znázorňující hodnoty vypočítané z rovnice přímek z předchozího grafu 3.

| optická<br>hustota | propustnost<br>filtru [%] | $1/R [\Omega]$ | $R$ [ $k\Omega$ ] |
|--------------------|---------------------------|----------------|-------------------|
| 0.1                | 0.7940                    | 5.4922         | 0.1821            |
| 0.2                | 0.6310                    | 4.8166         | 0.2076            |
| 0.3                | 0.5010                    | 4.5305         | 0.2207            |
| 0.4                | 0.3980                    | 3.9456         | 0.2534            |
| 0.5                | 0.3160                    | 3.4107         | 0.2932            |
| 0.8                | 0.1580                    | 2.1719         | 0.4604            |
| 1                  | 0.1000                    | 1.6558         | 0.6039            |
| 2                  | 0.0100                    | 0.1938         | 5.1600            |
| 3                  | 0.0010                    | 0.0381         | 26.2467           |
| 4                  | 0.0001                    | 0.0246         | 40.6504           |

**Tabulka 4.:** Závislost odporu na intenzitě osvětlení

Při měření spektrální citlivosti bylo nejdříve nutné zjistit, z jakého spektra se skládá světlo, které vyzařuje naše výkonová LED dioda. To bylo dosaženo pomocí spektrometru SPEKTRA-1, kdy jsme umístili detektor spektrometru přímo před diodu a na monitoru počítače se zobrazilo spektrum světla emitovaného z LED (obr. 33).

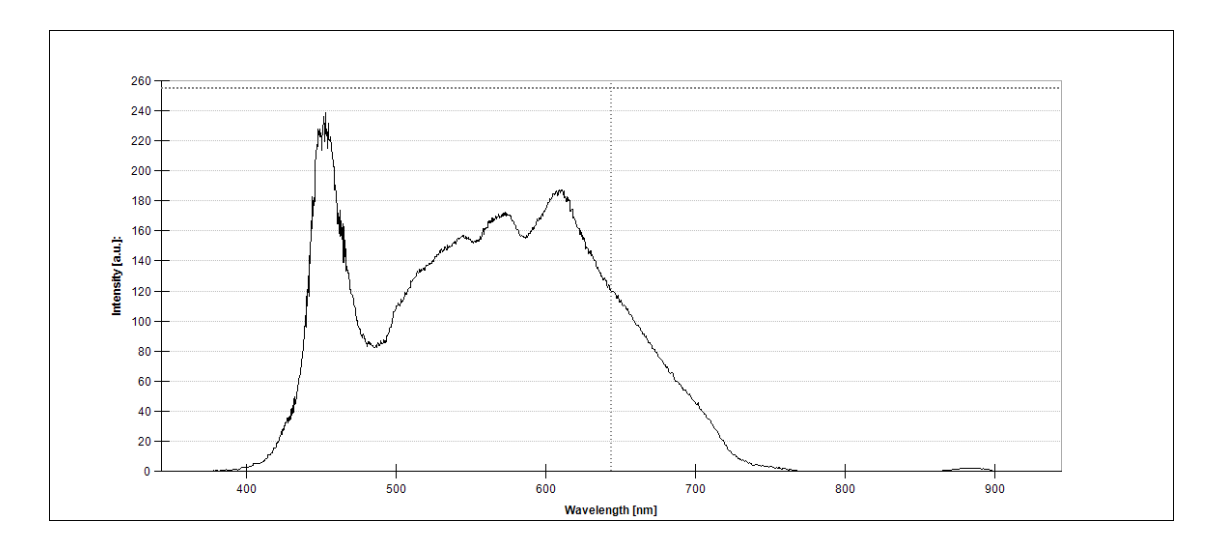

**Obrázek 33.:** Spektrum led diody

Se znalostí spektra vycházejícího z LED diody jsem nechal toto světlo dopadat na difrakční mřížku a umístil před fotorezistor filtr propouštějící vlnové délky větší než 700 nm. Nicméně jsem nedokázal pozorovat změnu proudu na fotorezistoru. Tento fakt připisuji našemu zdroji světla. Pro naše potřeby by bylo potřeba, aby zdroj světla byl více širokospektrý a dosahoval větších intenzit v infračervené oblasti.

### <span id="page-39-0"></span>**5. Diskuze**

Ze tří zadaných úloh do praktika, byla největší pozornost věnována úloze na téma měření rychlosti světla. I přesto, že tato úloha je na řadě univerzit v praktiku zařazena [1] a publikové práce zahrnovali i to, jak zkonstruovat tuto úlohu velmi levně [13], v praxi se ukázalo, že úloha není vůbec jednoduchá. Přestože se použil dostatečně rychlý zdroj světla (např. malá LED nebo laserová dioda), rychlý MOS-FET tranzistor, stejně tak i detekční fotodiody (10ns) doporučené v literatuře, navíc o třídu lepší osciloskop, narazilo se na problém vysokofrekvenčního generátoru v zátěži. Vyzkoušela se i technika mechanického přerušování paprsku, po nějakou dobu se řešila příprava na případný postup s pomocí dlouhého (např. 3km) optického vlákna. Cíl práce byl nakonec splněn zásluhou femtosekundového laseru IMRA, který bylo po opravě možno použít ve studentském praktiku pro tento projekt. Nově navržené optické schéma jsem sestavil a vyzkoušel. Výsledky dokonce přesahují svojí chybou to, co se na počátku požadovalo, tj. chyba v řádu procent.  $c = (3,002 \pm 0,006) \cdot 10^8 \, m/s$ .

Ve druhé úloze se setkáváme s ohybovými jevy laserového svazku na kruhové štěrbině. Úloha byla sestavena standardně dle literatury [7]. Nastavil jsem teleskop k minimalizaci divergence laserového svazku s pomocí přesné planparalelní destičky. V této úloze se odzkoušela řada různě velký štěrbin. Některé z nich byly okótované, jiné ne. Z tohoto důvodu jsem mohl nahlédnout do Laboratoře elektronové mikroskopie PaÚ BC AV ČR, kde nám pomohli okótovat vyrobenou štěrbinu a následně nám poskytli jinou, daleko vhodnější pro naše potřeby. V této úloze praktika bude úkolem změřit průměr štěrbiny; vzorové měření, které jsem provedl, ukazuje, že přesnost výsledků je velmi dobrá;  $b = (0.651 \pm 0.027)$  mm. Tato hodnota se až na chybu pod 1% neliší od hodnoty z elektronového mikroskopu.

U třetí úlohy se věnuji fotocitlivým prvkům a jejich chování v závislosti na intenzitě dopadajícího světla. Zde jsem proměřil voltampérové charakteristiky fotorezistoru v závislosti na intenzitě dopadajícího světla. Zkusil jsem měřit spektrální citlivost fotorezistoru, ale úkol nebyl z časových důvodů dokončen. První experimenty byly také odzkoušeny k tématu frekvenční závislosti detektoru. Tuto úlohu je zatím možné realizovat v praktiku v omezené variantě tak, jak uvádím v pracovním postupu. V budoucnu by ale bylo vhodné úlohu rozšířit o kvantitativní analýzu spektrální závislosti fotorezistoru a dále o nějakou, a to jakoukoliv dynamickou charakteristiku.

#### <span id="page-40-0"></span>**6. Závěr**

Cílem prvních tří částí bakalářské práce bylo seznámit se s teoretickým řešením třech úloh v praktiku. Obsažen je zde stručný teoretický výklad k těmto úlohám, spolu s historickou částí.

V další části práce byla navržena a sestavena aparatura pro měření rychlosti světla. Konečná verze splňuje všechny zadané aspekty. Pro úlohu Studium ohybových jevů v laserovém svazku též byly všechny zadané úkoly splněny. Třetí úloha - sestava pro měření charakteristik fotocitlivých prvků - byla postavena, ale nepodařilo se splnit všechny úkoly z důvodu časové náročnosti především první úlohy.

Všechny aparatury byly odzkoušeny a byla na nich provedena vzorová měření. Ke všem úlohám jsem vypracoval pracovní listy, s postupem při měření dané úlohy Fyzikálního praktika III na Přírodovědecké fakultě Jihočeské univerzity, které se nachází v příloze této práce.

#### <span id="page-40-1"></span>**7. Literatura**

[1] SRNA, L. *Měření rychlosti světla*. Brno, 2010. Diplomová práce. Dostupné na WWW:  $\langle$  [http://is.muni.cz/th/106928/prif\\_m/diplomka.pdf](http://is.muni.cz/th/106928/prif_m/diplomka.pdf)  $>$ 

[2] *Fyzikální praktika pro nefyzikální obory*. Dostupné na WWW:

*<* <http://www.physics.muni.cz/kof/vyuka/prchemS1.pdf> *>*

[3] *Historie měření rychlosti světla*. Dostupné na WWW:

*<* [www.eprojekt.gjs.cz/Services/Downloader.ashx?id=14639](http://www.eprojekt.gjs.cz/Services/Downloader.ashx?id=14639) >

[4] *Učební text k přednášce UFY102, měření rychlosti světla*. Dostupné na WWW: [<http://fu.mff.cuni.cz/biomolecules/media/files/courses/Metody\\_mereni\\_rychlosti\\_svetla.](http://fu.mff.cuni.cz/biomolecules/media/files/courses/Metody_mereni_rychlosti_svetla.pdf)  $pdf$ 

[5] HALLIDAY, D., RESNICK, R., WALKER, J.: *Fundamentals of physics, 7th edition*. WILEY, 2005. ISBN 978-0-471-47061-8

[6] LIBRA, M.; ŠTĚRBA, J.; BLÁHOVÁ, I. *Fyzikální podstata světla.* Dostupné na WWW: < [http://www.odbornecasopisy.cz/svetlo/casopis/tema/fyzikalni-podstata-svetla--](http://www.odbornecasopisy.cz/svetlo/casopis/tema/fyzikalni-podstata-svetla--16967)  $16967 >$  $16967 >$ 

[7] Pelant I. a kol. *Fyzikální praktikum III. Optika*. Matfyzpress 2005. ISBN 80-86732- 67-3

[8] Bešta, M. *PN přechod* Dostupné na WWW: < [http://www.mbest.cz/wp](http://www.mbest.cz/wp-content/uploads/2013/01/T1.4-PN-p%C5%99echod.pdf)[content/uploads/2013/01/T1.4-PN-p%C5%99echod.pdf](http://www.mbest.cz/wp-content/uploads/2013/01/T1.4-PN-p%C5%99echod.pdf) >

[9] *Elektrický proud v polovodičích* Dostupné na WWW: < [https://sps](https://sps-cl.cz/public/MatFyz/Soubory/Fyzika/14_proud_v_polovodicich/polovodice.htm)[cl.cz/public/MatFyz/Soubory/Fyzika/14\\_proud\\_v\\_polovodicich/polovodice.htm](https://sps-cl.cz/public/MatFyz/Soubory/Fyzika/14_proud_v_polovodicich/polovodice.htm) >

[10] ZÁTOPEK, J. *Aktivní infračervené pohybové čidlo.* Brno: VUT, 2010. Bakalářská práce. 19-23 str. Dostupné na WWW: < [https://www.vutbr.cz/www\\_base/zav\\_prace\\_soubor\\_verejne.php?file\\_id=27610](https://www.vutbr.cz/www_base/zav_prace_soubor_verejne.php?file_id=27610) >

[11] *Fotosoučástky reagující na světlo* Dostupné na WWW: < <http://moryst.sweb.cz/elt2/stranky1/elt007.htm> >

[12] *Součástky řízené světlem* Dostupné na WWW: *< http://d12447.wz.cz/soucastky\_rizene\_svetlem.html >*

[13] Ortiz M., Montecinos A.M. (2015) *How to measure the speed of light at your univerzity with a dinner budget*. Rev. Bras. Ensino Fis., 37, 1

[14] Obrázek *Spektrum elektromagnetického vlnění <* <https://leadertechinc.com/blog/basics-electromagnetic-spectrum/> >

[15] Obrázek *Römerova metoda měření zákrytu měsíce Io < [http://www.hvezdarnaplzen.cz/wp-](http://www.hvezdarnaplzen.cz/wp-content/uploads/2016/01/jupiterconjunction1400x1000.jpg)*

*[content/uploads/2016/01/jupiterconjunction1400x1000.jpg](http://www.hvezdarnaplzen.cz/wp-content/uploads/2016/01/jupiterconjunction1400x1000.jpg) >*

[16] Obrázek *Schéma měření podle Fizeaua* < <http://www.geocities.ws/saladefisica9/biografias/fizeau.html> >

[17] Obrázek *VA charakteristika fotodiody* < [http://2.bp.blogspot.com/](http://2.bp.blogspot.com/-dyFoohNv3eQ/TvC09qYxixI/AAAAAAAABSw/N9cv-Qfeqdg/s1600/V-A+charakteristika+fotodiody+diody.jpg) [dyFoohNv3eQ/TvC09qYxixI/AAAAAAAABSw/N9cv-Qfeqdg/s1600/V-](http://2.bp.blogspot.com/-dyFoohNv3eQ/TvC09qYxixI/AAAAAAAABSw/N9cv-Qfeqdg/s1600/V-A+charakteristika+fotodiody+diody.jpg)[A+charakteristika+fotodiody+diody.jpg](http://2.bp.blogspot.com/-dyFoohNv3eQ/TvC09qYxixI/AAAAAAAABSw/N9cv-Qfeqdg/s1600/V-A+charakteristika+fotodiody+diody.jpg) >

## <span id="page-42-0"></span>**8. Seznam obrázků**

- **Obrázek 1.:** Spektrum elektromagnetického vlnění
- **Obrázek 2.:** Römerova metoda měření zákrytu měsíce Io
- **Obrázek 3.:** Schéma měření podle Fizeaua
- **Obrázek 4.:** Foucaultova metoda rotujícího zrcadla
- **Obrázek 5.:** Vývoj přesnosti určení rychlosti světla
- **Obrázek 6.:** Fresnelova difrakce
- **Obrázek 7.:** Plynulý přechod od Fresnelovy k Fraunhoferově difrakci
- **Obrázek 8.:** PN přechod bez napětí
- **Obrázek 9.:** PN přechod v propustném směru
- **Obrázek 10.:** PN přechod v závěrném směru
- **Obrázek 11.:** VA charakteristika fotodiody
- **Obrázek 12.:** Závislost odporu na osvětlení a voltampérová charakteristika fotorezistoru
- **Obrázek 13.:** Schéma na přerušování LED diody
- **Obrázek 14.:** Schéma detekčního obvodu
- **Obrázek 15.:** Zpomalení detekční linky
- **Obrázek 16.:** Nezatíženého generátoru
- **Obrázek 17.:** Zatížený generátor
- **Obrázek 18.:** Signál laseru IMRA
- **Obrázek 19.:** Schéma pro měření rychlosti světla
- **Obrázek 20.:** Ukázka detekce zpožděného paprsku
- **Obrázek 21.:** Snímek sestavy na měření rychlosti světla laserem a detektorem
- **Obrázek 22.:** Snímek zpožďovací linky
- **Obrázek 23.:** Schéma sestavy pro měření ohybových jevů v laserovém svazku
- **Obrázek 24.:** Difrakční obrazec vzniklý na štěrbině
- **Obrázek 25.:** Snímek štěrbiny pomocí elektronového mikroskopu SEM-7401-f

**Obrázek 26.:** Snímek štěrbiny na katodě pomocí elektronového mikroskopu SEM-7401-f

**Obrázek 27:** Snímek sestavy pro měření ohybových jevů v laserovém svazku

**Obrázek 28.:** Schéma zapojení v LED diodě

**Obrázek 29.:** Jednoduché schéma sestavy pro měření závislosti fotocitlivých prvků

**Obrázek 30.:** Snímek sestavy pro měření charakteristik fotoprvků

**Obrázek 31.:** Snímek sestavy pro měření spektrální citlivosti

**Obrázek 32.:** Schéma zapojení fotorezistoru

**Obrázek 33.:** Spektrum led diody

### <span id="page-43-0"></span>**9. Přílohy**

## **Měření rychlosti světla**

#### **Pracovní úkol:**

**1.** Změřte rychlost světla ve vzduchu pomocí laseru IMRA

#### **Teorie:**

Viditelné světlo je elektromagnetické vlnění s vlnovými délkami 390 až 760 nm. Světlo je jen velmi malou částí celého elektromagnetického spektra. V jiných oblastech fyziky může být "světlo" chápáno obecněji jako elektromagnetické záření. Zde se budeme zabývat vždy a pouze viditelným světlem. A to nejen z důvodu, že první pokusy, které se snažily dokázat, že rychlost světla není nekonečná, probíhaly s viditelným světlem, ale také proto, že elektromagnetické záření dopadající ze Slunce na Zemi má v této oblasti vlnových délek maximum intenzity a není příliš v atmosféře absorbováno.

Metoda je měření přímá, čili vyjdeme z definice pro rychlost a to:

$$
c = \frac{\Delta s}{\Delta t} \tag{1}
$$

#### **Pracovní postup:**

1. Zapněte Osciloskop a vyčkejte na jeho plné spuštění.

2. Poproste vyučujícího o zapnutí laseru IMRA. **POZOR NEMANIPULUJTE S LASEREM BEZ UPOZORNĚNÍ VYUČUJÍCÍHO, PŘÍPADNĚ POUZE POD JEHO DOZOREM!**

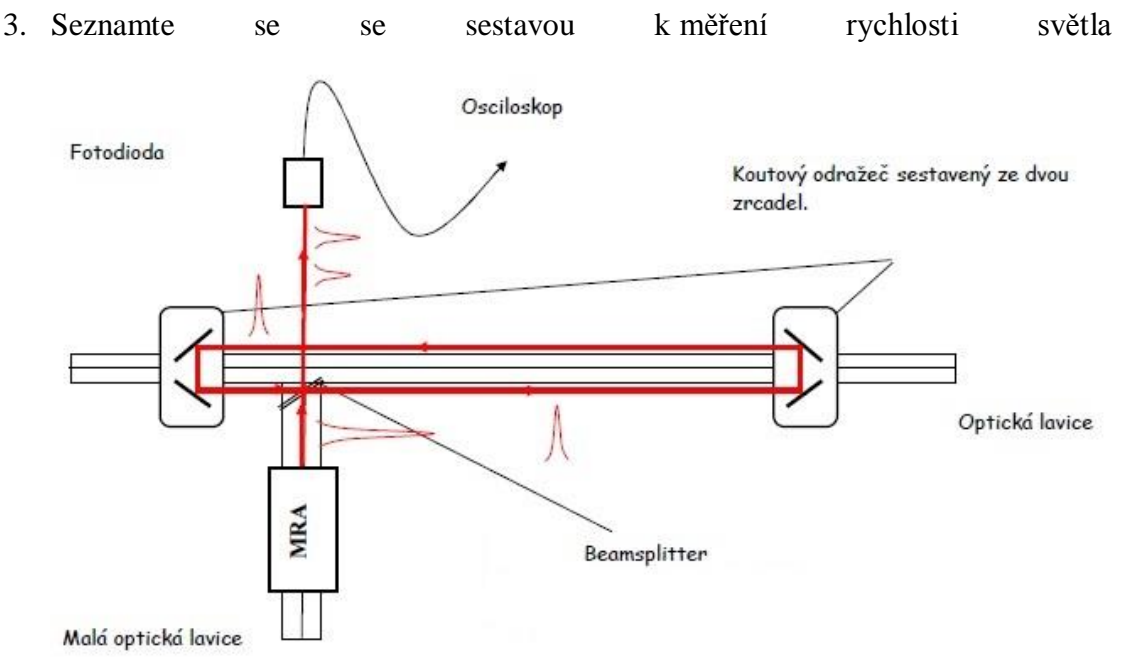

- 4. Pro detekci pulsů z laseru IMRA na osciloskopu zmáčkněte tlačítko AUTOSET a vyčkejte automatického nastaveni osciloskopu a zobrazení pulsů z laseru.
- 5. Na monitoru by měli být patrné pulsy s různou intenzitou. Dva píky s největší intenzitou odpovídají světlu, které prošlo z laseru přes dělič přímo na detektor a druhý, který prošel přes zpožďovací na linku na optické lavici a až poté na detektor.
- 6. Uložte si data z osciloskopu (vložte flash disk do USB osciloskopu→na dotykové obrazovce zmáčkněte záložku File→File→Waveform/Result→zde v záložce Save to file zvolte cestu k vašemu flashdisku→zvolte formát uložení .csv→v okně Export format zaškrtněte interleaved x/y→ stiskněte save), tyto data budete potřebovat pro pozdější vyhodnocení protokolu.
- 7. Změřte vzdálenost, kterou urazí paprsek mezi koutovými odražeči.
- 8. Poté od sebe odečtěte čas dopadu méně intenzivního paprsku a následného více intenzivnějšího paprsku. Tyto hodnoty budou třeba k následnému vypočítání rychlosti světla (vztah 2).

$$
c = \frac{2s}{(t_1 - t_2)} \, [m /_S] \tag{2}
$$

#### **Vztah 2:** Výpočet rychlosti světla

Kde *c* je rychlost je rychlost světla, *s* vzdálenost mezi dvěma držáky se zrcadly, *t<sup>1</sup>* je čas dopadu zpožděného paprsku a *t2* je čas dopadu nezpožděného paprsku.

- 9. Přidejte na optickou lavici s měřidlem další koutový odražeč se zrcadly, tímto odražečem budete postupně měnit vzdálenost, kterou musí urazit zpožděný paprsek.
- 10. Vyjustujte paprsek tak aby dopadal na detektor, v případě ztráty triggeru zmáčkněte opět AUTOSET a vyčkejte na opětovné zobrazení pulsů nebo můžete nastavit trigger ručně pomocí otáčením knoflíku na osciloskopu (TRIGGER).
- 11. V případě, že nedojde k zobrazení druhého intenzivního impulsu na osciloskopu (zpožděného) jemně dojustujte paprsek pomocí dvou šroubů na držadle zrcátek.
- 12. **(**Krok 11. můžete použít k zvětšení intenzity zpožděného peaku díky lepšímu dopadu paprsku dopadajícího na senzor)
- 13. Opakujte body 6., 7. pro pět různých vzdáleností.
- 14. Z naměřených hodnot vypočítejte pomocí vztahu 1. rychlost světla.
- 15. Vypracujte protokol měření, který bude obsahovat vámi naměřené a vypočítané hodnoty, ke všem výsledkům vypočítejte směrodatnou odchylku a poté ji odiskutujte.

## **Studium ohybových jevů v laserovém svazku**

## **Pracovní úkol:**

- **1.** Okalibrujte CCD kameru.
- **2.** Na stínítko CCD kamery zobrazte obrazec, vzniklý ohybem na štěrbině.
- **3.** Z ohybových obrazců na štěrbině a určené vlnové délky laseru stanovte šířku štěrbiny.

## **Teorie:**

Difrakcí rozumíme odchýlení světla z přímočarého šíření, které nemůže být vysvětleno jako důsledek odrazu či lomu nebo jakoukoliv jinou změnou směru paprsků v prostředí s měnícím se indexem lomu. S difrakcí se setkáváme vždy při šíření prostorově ohraničeného svazku světla. Difrakční jevy jsou nejvýraznější a snadno zpozorovatelné tehdy, když světlo prochází otvory či překážkami, jejichž velikost je řádově srovnatelná s vlnovou délkou světla. Difrakci rozdělujeme na dva typy, Fresnelovu a Fraunhoferovu difrakci světla.

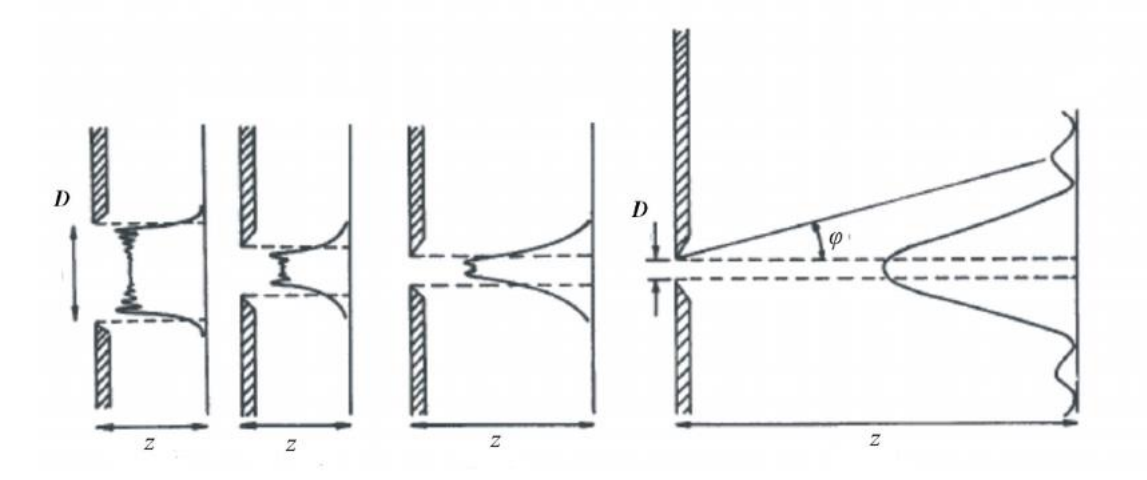

**Obrazek 7.:** Plynulý přechod od Fresnelovy k Fraunhoferově difrakci

za předpokladu velmi malých úhlů *φ* můžeme brát, že:

$$
tg\varphi = \frac{D_{MAX}}{D_{SS}} \tag{4.}
$$

Kde *Dmax* je vzdálenost maxima od středu ohybového obrazce, *DSS* vzdálenost stínítka kamery od štěrbiny, kam dopadá pod úhlem *φ* ohybový obrazec. Po vypočítání dosadíme hodnotu úhlu v radiánech do vztahu:

$$
\varphi \cong \sin \varphi = \frac{k\lambda}{b} \tag{5.}
$$

A po vyjádření *b* ze vztahu, získáme námi požadovaný vztah pro výpočet šířky štěrbiny.

$$
b = \frac{k\lambda}{\varphi} \tag{6}
$$

Kde *b* je průměr štěrbiny, *k* je celé číslo pro dané maximum, *λ* je vlnová délka He-Ne laseru a *φ* je úhel paprsku v radiánech.

#### **Pracovní postup:**

- 1. Zapněte počítač a vyčkejte, než se počítač plně načte. Po jeho načtení připojte CCD kameru do USB počítače a spusťte program IDS kamera Manager a dvakrát poklepejte pravým tlačítkem myši na název kamery.
- 2. Vyčkejte, než se objeví úvodní okno programu µEye Cockpit.
- 3. Zvolte režim živý náhled.
- 4. Podle potřeby si v levé části obrazovky zmenšete nebo zvětšete okno kamery ideálně 1:2 a stisknutím ikon v pravém horním rohu zapněte horizontální a vertikální zobrazení počtu pixelů.
- 5. V dolní části okna snímaného kamerou je na stínítku patrná milimetrová stupnice, která poslouží k o kalibrování kamery.
- 6. Zvolte si milimetrový rozsah, z kterého budete určovat kalibraci.
- 7. Dále v okně, které zobrazuje vodorovné posunutí je v záhlaví okna udávaný počet pixelů. Pohybem kurzoru po okně se tento počet mění.
- 8. Kurzorem najeďte na Vámi zvolený maximální rozsah na milimetrovém měřítku a odečtete maximální hodnotu pixelů, poté přejeďte kurzorem na zvolený minimální rozsah a odečtěte minimální hodnotu pixelů.
- 9. Bod 8. Opakujte pro 10 hodnot rozsahu pixelů.
- 10. Vypočítejte průměrnou hodnotu z maximálního a minimálního rozdílu pixelů a určete rozlišení CCD kamery na 1 mm viz. vztah 1.

$$
P/1 mm = \frac{P_{max} - P_{min}}{PO\check{C}_{mm}}
$$
  
Vztah 1: rozlišení CCD kamery.

Kde *Pmax* je maximální hodnota pixelů, *Pmin* je minimální hodnota pixelů na zvoleném milimetrovém rozsahu a *POČmm* je zvolený maximální milimetrový rozsah.

- 11. Požádejte vyučujícího o zapnutí He-Ne laseru. A vyčkejte na zahřátí a ustálení laseru cca. 5 minut.
- 12. Umístěte přípravek námi měřené štěrbiny do držáku mezi čočkami a otáčením mikrošroubu na spodku držáku nastavíme štěrbinu tak, aby byla uprostřed dopadajícího laserového svazku.
- 13. Na stínítku CCD kamery by měl být patrný ohybový obrazec vzniklý na námi měřené štěrbině.
- 14. V případě potřeby snížení intenzity snímané CCD kamerou, v záložce s ikonou klíče (vlastnosti kamery) a snižte expoziční dobu kamery.
- 15. Pravítkem změřte 10 hodnot vzdálenosti stínítka od štěrbiny a vypočítejte průměrnou hodnotu.
- 16. Odhadněte polohu středu ohybového obrazce odečtením krajních hodnot pixelu prvního maxima, a od této hodnoty odečtěte hodnotu pixelu, který náleží středu následujícího maxima ohybového obrazce.
- 17. Bod 15. Opakujte pro 10 hodnot a minimálně tři maxima ohybového obrazce.
- 18. Z naměřených hodnot vzdáleností maxima od středu ohybového obrazce vypočítejte průměrnou hodnotu a vydělte tuto hodnotu rozlišením kamery k dostání milimetrové vzdálenosti od středu ohybového obrazce.
- 19. Z naměřených hodnot vypočítejte pomocí vztahu 2 a 3 výsledný průměr štěrbiny. Při předpokladu, velmi malých úhlů  $\varphi$  můžeme brát, že

$$
tg\varphi = \frac{D_{MAX}}{D_{SS}}
$$
  
Vztah 2: výpočet tangens úhlu  $\varphi$ 

Kde *Dmax* je vzdálenost maxima od středu ohybového obrazce, *DSS* vzdálenost stínítka kamery od štěrbiny. Po vypočítání dosadíme do.

$$
\varphi \cong \sin \varphi = \frac{k\lambda}{b}
$$

A po vyjádření *b* získáme námi požadovaný vztah pro výpočet šířky štěrbiny.

$$
b = \frac{k\lambda}{\varphi}
$$
  
Vztah 3: výpočet štěrbiny

Kde *b* je průměr štěrbiny, *k* je celé číslo, dané maximum, *λ* je vlnová délka laseru a *φ* je úhel paprsku.

20. Vypracujte protokol měření, který bude obsahovat vámi naměřené a vypočítané hodnoty, ke všem výsledkům vypočítejte průměrnou odchylku a poté ji o diskutujte.

## **Fotocitlivé prvky**

## **Pracovní úkol:**

- **1.** Proměřte voltampérové charakteristiky fotocitlivého prvku pro všechny intenzity světla, které umožnuje nastavit přiložený neutrální filtr.
- **2.** Změřte spektrální závislost fotocitlivého prvku.

## **Teorie:**

Fotocitlivé prvky patří do skupiny polovodičů, tedy látek, jejíž vodivost závisí na vnějších nebo vnitřních podmínkách a tyto podmínky je možné například dodáním energie teplem, nebo světlem snadno ovlivnit a tím měnit jejich vodivost. Mezi nejznámější polovodičové prvky patří například křemík, germánium a selen. Značná část fotocitlivých prvků pracuje na principu vnitřního fotoelektrického jevu. Tento jev objevil roku 1887 Heinrich Hertz a roku 1905 byl vysvětlen a popsán Albertem Einsteinem. Jedná se o jev, kdy při dopadu elektromagnetického záření na polovodičový materiál absorbuje elektron ve valenčním pásu foton, který mu předá energii dostatečnou k překonání zakázaného pásu. Tím u látky bez PN přechodu dojde ke zvětšení její vlastní vodivosti, která vede ke zvýšení koncentrace elektronů ve vodivostním pásu a koncentraci děr ve valenčním pásu. [9]

U PN přechodu vznikne mezi částí P a N tzv. hradlové napětí a pozorujeme tzv. fotovoltaický jev, který je jednou z forem vnitřního fotoelektrického jevu. Neosvětlený PN přechod má konstantní závěrnou vrstvu. Pokud však dopadá elektromagnetické záření na PN přechod, začnou vznikat páry elektronů - děr. Tím se zvyšuje koncentrace nosičů náboje a PN přechod se stává zdrojem napětí a proudu.

## **Pracovní postup:**

1. Zapojte obvod dle schéma zapojení (obr 1.)

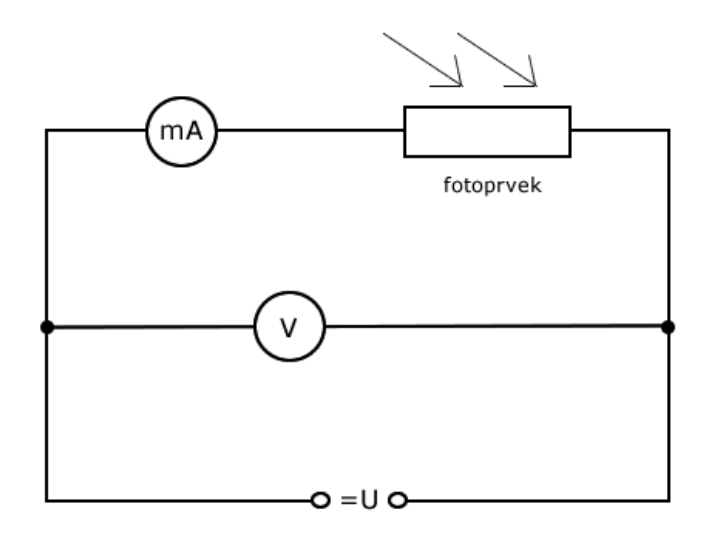

**Obrázek 1:** Schéma zapojení pro měření na fotocitlivém prvku

- 2. Připojte LED diodu, která slouží jako zdroj světla k druhému zdroji napětí a nastavte napětí 5,5 V.
- 3. Zaostřete čočku tak, aby ohnisko čočky bylo těsně před fotoprvkem.
- 4. Umístěte před fotoprvek neutrální filtr tak, aby světlo z LED diody procházelo dílkem s nejnižší optickou hustotou.
- 5. Měňte postupně napětí U na zdroji od 0,5 V do 6 V a zapisujte si hodnoty napětí a proudu.
- 6. Bod 5. Opakujte pro různé hodnoty optické hustoty na neutrálním filtru.
- 7. Sklopte zrcadlo, které se nachází před difrakční mřížkou.
- 8. Nyní by měl být patrný na stínítku u fotocitlivého prvku difrakční obrazec, který vznikl rozkladem bílého světla z LED diody na mřížce.
- 9. Otáčením goniometru měníte vlnovou délku dopadající na fotoprvek.
- 10. Pomocí spektrometru zjistěte, o jakou vlnovou délku se jedná.
- 11. Zopakujte bod 5. pro danou vlnovou délku.
- 12. Opakováním bodu 9. a 10. měňte vlnovou délku pro 5 různých hodnot a opakováním bodu 5. měňte hodnotu napětí a proudu.
- 13. Z naměřených hodnot vypracujte protokol měření: spočítejte transmitanci pro jednotlivé optické hustoty neutrálního filtru, sestrojte graf voltampérové charakteristiky pro fotocitlivý prvek a graf spektrální závislosti. Porovnejte spektrální citlivost se spektrem vyzařování LED diody a oddiskutujte rozdíly.